# **torchgan Documentation**

*Release v0.0.2*

**Avik Pal and Aniket Das**

**Feb 19, 2020**

# GETTING STARTED

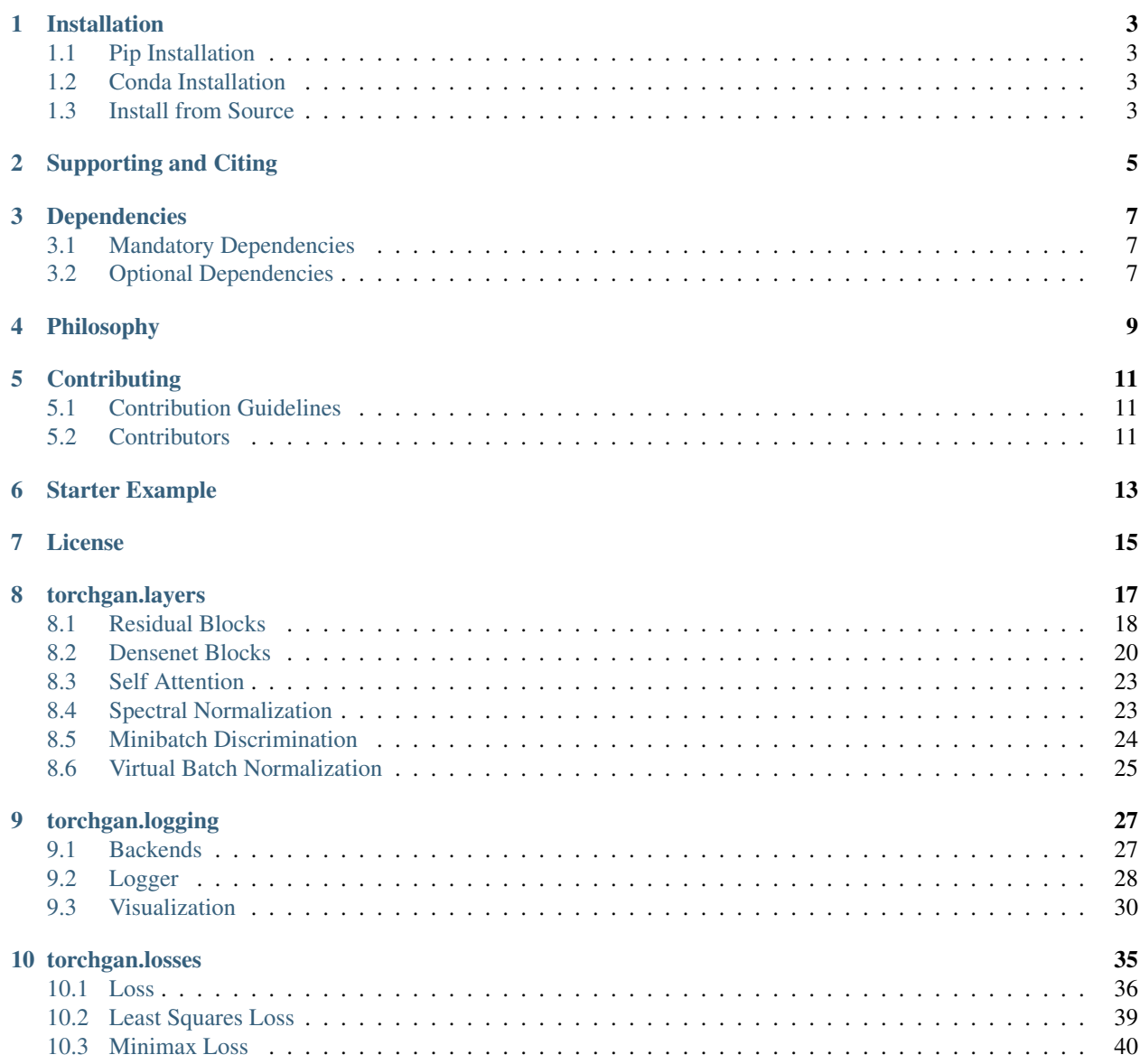

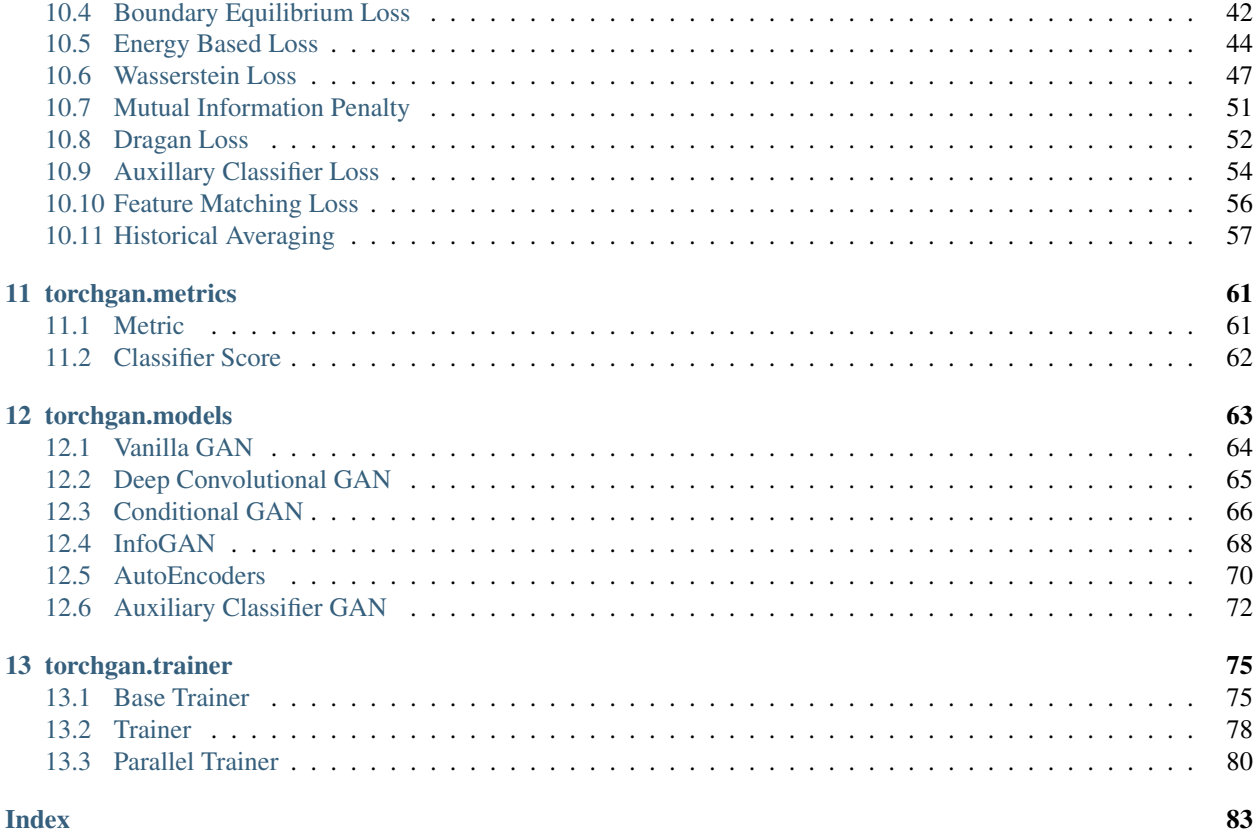

The torchgan package consists of various generative adversarial networks and utilities that have been found useful in training them. This package provides an easy to use API which can be used to train popular GANs as well as develop newer variants. The core idea behind this project is to facilitate easy and rapid generative adversarial model research.

# CHAPTER<sup>1</sup>

## Installation

<span id="page-6-0"></span>Follow the following instructions to set up torchgan. Torchgan is tested and known to work on major linux distrubutions. If you face any problem with other operating systems feel free to file an issue.

## <span id="page-6-1"></span>**1.1 Pip Installation**

To install the last released version make a pip install.

```
$ pip3 install torchgan
```
For the latest version.

```
$ pip3 install git+https://github.com/torchgan/torchgan.git
```
## <span id="page-6-2"></span>**1.2 Conda Installation**

Installing via conda is currently unavailable. It will be available once we are at  $v0.1$ 

# <span id="page-6-3"></span>**1.3 Install from Source**

```
$ git clone https://github.com/torchgan/torchgan
$ cd torchgan
$ python setup.py install
```
# Supporting and Citing

<span id="page-8-0"></span>This software was developed as part of academic research. If you would like to help support it, please star the repository. If you use this software as part of your research, teaching, or other activities, we would be grateful if you could cite the following:

```
@misc{pal2019torchgan,
    title={{TorchGAN: A Flexible Framework for GAN Training and Evaluation}},
    author={Avik Pal, and Aniket Das},
    year={2019},
    eprint={1909.03410},
    archivePrefix={arXiv},
    primaryClass={cs.LG}
}
```
# Dependencies

# <span id="page-10-1"></span><span id="page-10-0"></span>**3.1 Mandatory Dependencies**

- [Numpy](https://github.com/numpy/numpy)
- [Pytorch 0.4.1](https://pytorch.org/)
- [Torchvision](https://github.com/pytorch/vision)

## <span id="page-10-2"></span>**3.2 Optional Dependencies**

- [TensorboardX](https://github.com/lanpa/tensorboardX) : For Tensorboard Logging. Install using pip install tensorboardX.
- [Visdom](https://github.com/facebookresearch/visdom) : For logging using Xisdom. Install using pip install visdom.

# Philosophy

<span id="page-12-0"></span>Nowadays there are a lot of repositories for training Generative Adversarial Networks in Pytorch, however, there are some challenges which still remain:

- Most of these are not documented
- Majority of them are not maintained
- They are built without considering the ease of usage in mind
- These are not properly tested and often are not supported by the newer releases of Pytorch
- There is no proper unified API among these repositories

The idea of this framework is to provide an elegant design to solve issues regarding training and visualizing GANs. The design principles of this framework are the following:

- A common unified API for designing GANs
- Well documented code and API
- Proper examples to facilitate ease of use
- Easy to integrate with your applications
- Provide a easy API for fast prototyping and research
- Provide advanced features without taking away the ability to customize from users
- Presence of popular loss functions, metrics and modules from cutting edge research

# **Contributing**

## <span id="page-14-1"></span><span id="page-14-0"></span>**5.1 Contribution Guidelines**

Contributions in all forms are always welcome. Follow the following guidelines while contributing :-

- 1. If contributing a new feature, first open an issue on github. Describe the feature and provide some references. Also clarify why it shall be a good feature to have in the core library and not simply as a representative example.
- 2. If submitting a bug  $fix$ , file the issue on github. Make sure the bug exists on the master.
- 3. If submitting a new model, open a PR in the model zoo repository. Follow the contribution guidelines present there.
- 4. Also fell free to submit documentation changes.

For you PR to be merged it must strictly adhere to the style guidelines, we use  $f$ lake8 for that purpose. Also all existing tests must pass. No breaking changes will be accepted unless when we are making a change in the major version. Also be sure to add tests and documentation for any code that you submit.

## <span id="page-14-2"></span>**5.2 Contributors**

We are thankful to all our contributors! For a complete list of contributors, please see the official [Contributors List](https://github.com/torchgan/torchgan/graphs/contributors) on github.

## Starter Example

<span id="page-16-0"></span>As a starter example we will try to train a DCGAN on CIFAR-10. DCGAN is in-built into to the library, but let it not fool you into believing that we can only use this package for some fixed limited tasks. This library is fully customizable. For that have a look at the Examples.

But for now let us just use this as a small demo example

First we import the necessary files

```
import torch
import torchvision
from torch.optim import Adam
import torch.utils.data as data
import torchvision.datasets as dsets
import torchvision.transforms as transforms
import torchgan
from torchgan.models import DCGANGenerator, DCGANDiscriminator
from torchgan.losses import MinimaxGeneratorLoss, MinimaxDiscriminatorLoss
from torchgan.trainer import Trainer
```
Now write a function which returns the data loader for CIFAR10.

```
def cifar10_dataloader():
    train_dataset = dsets.CIFAR10(root='./cifar10', train=True,
                                   transform=transforms.Compose([transforms.ToTensor(),
                                     transforms. Normalize (mean = (0.5, 0.5, 0.5), std.
\leftrightarrow= (0.5, 0.5, 0.5))]),
                                    download=True)
    train_loader = data.DataLoader(train_dataset, batch_size=128, shuffle=True)
    return train_loader
```
Now lets us create the Trainer object and pass the data loader to it.

```
trainer = Trainer({"generator": {"name": DCGANGenerator, "args": {"out_channels": 3,
˓→"step_channels": 16}, "optimizer": {"name": Adam, "args": {"lr": 0.0002, "betas":
\rightarrow (0.5, 0.999)}}},
```
(continues on next page)

(continued from previous page)

```
"discriminator": {"name": DCGANDiscriminator, "args": {"in_channels
˓→": 3, "step_channels": 16}, "optimizer": {"name": Adam, "args": {"lr": 0.0002,
˓→"betas": (0.5, 0.999)}}}},
                  [MinimaxGeneratorLoss(), MinimaxDiscriminatorLoss()],
                  sample_size=64, epochs=20)
trainer(cifar10_dataloader())
```
Now log into tensorboard and visualize the training process.

## License

#### <span id="page-18-0"></span>MIT License:

Copyright (c) 2018 - Present Avik Pal **and** Aniket Das Permission **is** hereby granted, free of charge, to any person obtaining a copy of this software **and** associated documentation files (the "Software"), to deal **in** the Software without restriction, including without limitation the rights to use, copy, modify, merge, publish, distribute, sublicense, **and**/**or** sell copies of the Software, **and** to permit persons to whom the Software **is** furnished to do so, subject to the following conditions: 1. The above copyright notice **and** this permission notice shall be included **in**

all copies **or** substantial portions of the Software. 2. Every publication **and** presentation **for** which work based on the Program **or** its output has been used must contain an appropriate citation **and** acknowledgement of the authors of this Program.

THE SOFTWARE IS PROVIDED "AS IS", WITHOUT WARRANTY OF ANY KIND, EXPRESS OR IMPLIED, INCLUDING BUT NOT LIMITED TO THE WARRANTIES OF MERCHANTABILITY, FITNESS FOR A PARTICULAR PURPOSE AND NONINFRINGEMENT. IN NO EVENT SHALL THE AUTHORS OR COPYRIGHT HOLDERS BE LIABLE FOR ANY CLAIM, DAMAGES OR OTHER LIABILITY, WHETHER IN AN ACTION OF CONTRACT, TORT OR OTHERWISE, ARISING FROM, OUT OF OR IN CONNECTION WITH THE SOFTWARE OR THE USE OR OTHER DEALINGS IN THE SOFTWARE.

## torchgan.layers

<span id="page-20-0"></span>This layers subpackage is a collection of popular building blocks for GAN architectures. Currently the following blocks are supported:

- *[Residual Blocks](#page-21-0)*
	- *[ResidualBlock2d](#page-21-1)*
	- *[ResidualBlockTranspose2d](#page-22-0)*
- *[Densenet Blocks](#page-23-0)*
	- *[BasicBlock2d](#page-23-1)*
	- *[BottleneckBlock2d](#page-23-2)*
	- *[TransitionBlock2d](#page-24-0)*
	- *[TransitionBlockTranspose2d](#page-24-1)*
	- *[DenseBlock2d](#page-25-0)*
- *[Self Attention](#page-26-0)*
	- *[SelfAttention2d](#page-26-2)*
- *[Spectral Normalization](#page-26-1)*
	- *[SpectralNorm2d](#page-26-3)*
- *[Minibatch Discrimination](#page-27-0)*
	- *[MinibatchDiscrimination1d](#page-27-1)*
- *[Virtual Batch Normalization](#page-28-0)*
	- *[VirtualBatchNorm](#page-28-1)*

## <span id="page-21-0"></span>**8.1 Residual Blocks**

## <span id="page-21-1"></span>**8.1.1 ResidualBlock2d**

**class** torchgan.layers.**ResidualBlock2d**(*filters*, *kernels*, *strides=None*, *paddings=None*, *nonlinearity=None*, *batchnorm=True*, *shortcut=None*, *last\_nonlinearity=None*)

Residual Block Module as described in ["Deep Residual Learning for Image Recognition by He et. al."](https://arxiv.org/abs/1512.03385)

The output of the residual block is computed in the following manner:

 $output = activation(layers(x) + shortcut(x))$ 

where

- $x$ : Input to the Module
- $layers:$  The feed forward network
- $shortcut$ : The function to be applied along the skip connection
- $activation:$  The activation function applied at the end of the residual block

#### Parameters

- **filters** ([list](https://docs.python.org/3/library/stdtypes.html#list)) A list of the filter sizes. For ex, if the input has a channel dimension of 16, and you want 3 convolution layers and the final output to have a channel dimension of 16, then the list would be [16, 32, 64, 16].
- **kernels**  $(llist) A$  $(llist) A$  $(llist) A$  list of the kernel sizes. Each kernel size can be an integer or a tuple, similar to Pytorch convention. The length of the kernels list must be 1 less than the filters list.
- **strides** ([list,](https://docs.python.org/3/library/stdtypes.html#list) optional) A list of the strides for each convolution layer.
- **paddings** ([list,](https://docs.python.org/3/library/stdtypes.html#list) optional) A list of the padding in each convolution layer.
- **nonlinearity** ([torch.nn.Module,](https://pytorch.org/docs/stable/nn.html#torch.nn.Module) optional) The activation to be used after every convolution layer.
- **batchnorm** ([bool,](https://docs.python.org/3/library/functions.html#bool) optional) If set to False, batch normalization is not used after every convolution layer.
- **shortcut** (torch.nn. Module, optional) The function to be applied on the input along the skip connection.
- last\_nonlinearity ([torch.nn.Module,](https://pytorch.org/docs/stable/nn.html#torch.nn.Module) optional) The activation to be applied at the end of the residual block.

#### **forward**(*x*)

Computes the output of the residual block

- **Parameters**  $\mathbf{x}$  (torch. Tensor) A 4D Torch Tensor which is the input to the Residual Block.
- Returns 4D Torch Tensor after applying the desired functions as specified while creating the object.

### <span id="page-22-0"></span>**8.1.2 ResidualBlockTranspose2d**

```
class torchgan.layers.ResidualBlockTranspose2d(filters, kernels, strides=None,
                                                      paddings=None, nonlinearity=None,
                                                      batchnorm=True, shortcut=None,
                                                      last_nonlinearity=None)
```
A customized version of Residual Block having Conv Transpose layers instead of Conv layers.

The output of this block is computed in the following manner:

$$
output = activation(layers(x) + shortcut(x))
$$

where

- $x$ : Input to the Module
- $layers:$  The feed forward network
- $shortcut$ : The function to be applied along the skip connection
- $activation:$  The activation function applied at the end of the residual block

#### **Parameters**

- **filters**  $(llist) A$  $(llist) A$  $(llist) A$  list of the filter sizes. For ex, if the input has a channel dimension of 16, and you want 3 transposed convolution layers and the final output to have a channel dimension of 16, then the list would be [16, 32, 64, 16].
- **kernels** (*[list](https://docs.python.org/3/library/stdtypes.html#list)*) A list of the kernel sizes. Each kernel size can be an integer or a tuple, similar to Pytorch convention. The length of the kernels list must be 1 less than the filters list.
- **strides** ([list,](https://docs.python.org/3/library/stdtypes.html#list) optional) A list of the strides for each convolution layer.
- **paddings** ([list,](https://docs.python.org/3/library/stdtypes.html#list) optional) A list of the padding in each convolution layer.
- **nonlinearity** ([torch.nn.Module,](https://pytorch.org/docs/stable/nn.html#torch.nn.Module) optional) The activation to be used after every convolution layer.
- **batchnorm** ([bool,](https://docs.python.org/3/library/functions.html#bool) optional) If set to False, batch normalization is not used after every convolution layer.
- **shortcut** ([torch.nn.Module,](https://pytorch.org/docs/stable/nn.html#torch.nn.Module) optional) The function to be applied on the input along the skip connection.
- **last\_nonlinearity** ([torch.nn.Module,](https://pytorch.org/docs/stable/nn.html#torch.nn.Module) optional) The activation to be applied at the end of the residual block.

#### **forward**(*x*)

Computes the output of the residual block

- **Parameters**  $\mathbf{x}$  (torch. Tensor) A 4D Torch Tensor which is the input to the Transposed Residual Block.
- Returns 4D Torch Tensor after applying the desired functions as specified while creating the object.

## <span id="page-23-0"></span>**8.2 Densenet Blocks**

## <span id="page-23-1"></span>**8.2.1 BasicBlock2d**

**class** torchgan.layers.**BasicBlock2d**(*in\_channels*, *out\_channels*, *kernel*, *stride=1*, *padding=0*, *batchnorm=True*, *nonlinearity=None*)

Basic Block Module as described in ["Densely Connected Convolutional Networks by Huang et. al."](https://arxiv.org/abs/1608.06993)

The output is computed by concatenating the input tensor to the output tensor (of the internal model) along the channel dimension.

The internal model is simply a sequence of a Conv2d layer and a BatchNorm2d layer, if activated.

#### **Parameters**

- **in\_channels** ([int](https://docs.python.org/3/library/functions.html#int)) The channel dimension of the input tensor.
- **out** channels  $(int)$  $(int)$  $(int)$  The channel dimension of the output tensor.
- **kernel** ([int,](https://docs.python.org/3/library/functions.html#int) [tuple](https://docs.python.org/3/library/stdtypes.html#tuple)) Size of the Convolutional Kernel.
- **stride** ([int,](https://docs.python.org/3/library/functions.html#int) [tuple,](https://docs.python.org/3/library/stdtypes.html#tuple) optional) Stride of the Convolutional Kernel.
- **padding** ([int,](https://docs.python.org/3/library/functions.html#int) [tuple,](https://docs.python.org/3/library/stdtypes.html#tuple) optional) Padding to be applied on the input tensor.
- **batchnorm** ([bool,](https://docs.python.org/3/library/functions.html#bool) optional) If True, batch normalization shall be performed.
- **nonlinearity** ([torch.nn.Module,](https://pytorch.org/docs/stable/nn.html#torch.nn.Module) optional) Activation to be applied. Defaults to torch.nn.LeakyReLU.

#### **forward**(*x*)

Computes the output of the basic dense block

**Parameters**  $\mathbf x$  (torch. Tensor) – The input tensor having channel dimension same as in\_channels.

Returns 4D Tensor by concatenating the input to the output of the internal model.

## <span id="page-23-2"></span>**8.2.2 BottleneckBlock2d**

**class** torchgan.layers.**BottleneckBlock2d**(*in\_channels*, *out\_channels*, *kernel*, *stride=1*, *padding=0*, *bottleneck\_channels=None*, *batchnorm=True*, *nonlinearity=None*)

Bottleneck Block Module as described in ["Densely Connected Convolutional Networks by Huang et. al."](https://arxiv.org/abs/1608.06993)

The output is computed by concatenating the input tensor to the output tensor (of the internal model) along the channel dimension.

The internal model is simply a sequence of 2 Conv2d layers and 2 BatchNorm2d layers, if activated. This Module is much more computationally efficient than the BasicBlock2d, and hence is more recommended.

#### **Parameters**

- **in\_channels** ([int](https://docs.python.org/3/library/functions.html#int)) The channel dimension of the input tensor.
- **out\_channels** ([int](https://docs.python.org/3/library/functions.html#int)) The channel dimension of the output tensor.
- **kernel** ([int,](https://docs.python.org/3/library/functions.html#int) [tuple](https://docs.python.org/3/library/stdtypes.html#tuple)) Size of the Convolutional Kernel.
- **stride** ([int,](https://docs.python.org/3/library/functions.html#int) [tuple,](https://docs.python.org/3/library/stdtypes.html#tuple) optional) Stride of the Convolutional Kernel.
- **padding** ([int,](https://docs.python.org/3/library/functions.html#int) [tuple,](https://docs.python.org/3/library/stdtypes.html#tuple) optional) Padding to be applied on the input tensor.
- **bottleneck** channels ([int,](https://docs.python.org/3/library/functions.html#int) optional) The channels in the intermediate convolutional layer. A higher value will make learning of more complex functions possible. Defaults to  $4 * in$  channels.
- **batchnorm** ([bool,](https://docs.python.org/3/library/functions.html#bool) optional) If True, batch normalization shall be performed.
- **nonlinearity** ([torch.nn.Module,](https://pytorch.org/docs/stable/nn.html#torch.nn.Module) optional) Activation to be applied. Defaults to torch.nn.LeakyReLU.

#### **forward**(*x*)

Computes the output of the bottleneck dense block

**Parameters**  $\mathbf x$  (torch. Tensor) – The input tensor having channel dimension same as in\_channels.

Returns 4D Tensor by concatenating the input to the output of the internal model.

## <span id="page-24-0"></span>**8.2.3 TransitionBlock2d**

**class** torchgan.layers.**TransitionBlock2d**(*in\_channels*, *out\_channels*, *kernel*, *stride=1*, *padding=0*, *batchnorm=True*, *nonlinearity=None*) Transition Block Module as described in ["Densely Connected Convolutional Networks by Huang et. al."](https://arxiv.org/abs/1608.06993)

This is a simple Sequential model of a Conv2d layer and a BatchNorm2d layer, if activated.

#### Parameters

- **in\_channels** ([int](https://docs.python.org/3/library/functions.html#int)) The channel dimension of the input tensor.
- **out\_channels** ([int](https://docs.python.org/3/library/functions.html#int)) The channel dimension of the output tensor.
- **kernel** ([int,](https://docs.python.org/3/library/functions.html#int) [tuple](https://docs.python.org/3/library/stdtypes.html#tuple)) Size of the Convolutional Kernel.
- **stride** ([int,](https://docs.python.org/3/library/functions.html#int) [tuple,](https://docs.python.org/3/library/stdtypes.html#tuple) optional) Stride of the Convolutional Kernel.
- **padding** ([int,](https://docs.python.org/3/library/functions.html#int) [tuple,](https://docs.python.org/3/library/stdtypes.html#tuple) optional) Padding to be applied on the input tensor.
- **batchnorm** ([bool,](https://docs.python.org/3/library/functions.html#bool) optional) If True, batch normalization shall be performed.
- **nonlinearity** ([torch.nn.Module,](https://pytorch.org/docs/stable/nn.html#torch.nn.Module) optional) Activation to be applied. Defaults to torch.nn.LeakyReLU.

#### **forward**(*x*)

Computes the output of the transition block

**Parameters**  $\mathbf{x}$  (torch. Tensor) – The input tensor having channel dimension same as in\_channels.

Returns 4D Tensor by applying the model on x.

#### <span id="page-24-1"></span>**8.2.4 TransitionBlockTranspose2d**

**class** torchgan.layers.**TransitionBlockTranspose2d**(*in\_channels*, *out\_channels*, *kernel*, *stride=1*, *padding=0*, *batchnorm=True*, *nonlinearity=None*)

Transition Block Transpose Module is constructed by simply reversing the effect of Transition Block Module. We replace the Conv2d layers by ConvTranspose2d layers.

#### **Parameters**

- **in\_channels** ([int](https://docs.python.org/3/library/functions.html#int)) The channel dimension of the input tensor.
- **out** channels  $(int)$  $(int)$  $(int)$  The channel dimension of the output tensor.
- **kernel** ([int,](https://docs.python.org/3/library/functions.html#int) [tuple](https://docs.python.org/3/library/stdtypes.html#tuple)) Size of the Convolutional Kernel.
- **stride** ([int,](https://docs.python.org/3/library/functions.html#int) [tuple,](https://docs.python.org/3/library/stdtypes.html#tuple) optional) Stride of the Convolutional Kernel.
- **padding** ([int,](https://docs.python.org/3/library/functions.html#int) [tuple,](https://docs.python.org/3/library/stdtypes.html#tuple) optional) Padding to be applied on the input tensor.
- **batchnorm** ([bool,](https://docs.python.org/3/library/functions.html#bool) optional) If True, batch normalization shall be performed.
- **nonlinearity** ([torch.nn.Module,](https://pytorch.org/docs/stable/nn.html#torch.nn.Module) optional) Activation to be applied. Defaults to torch.nn.LeakyReLU.

#### **forward**(*x*)

Computes the output of the transition block transpose

**Parameters**  $\mathbf{x}$  (torch. Tensor) – The input tensor having channel dimension same as in\_channels.

Returns 4D Tensor by applying the model on x.

### <span id="page-25-0"></span>**8.2.5 DenseBlock2d**

**class** torchgan.layers.**DenseBlock2d**(*depth*, *in\_channels*, *growth\_rate*, *block*, *kernel*, *stride=1*, *padding=0*, *batchnorm=True*, *nonlinearity=None*) Dense Block Module as described in ["Densely Connected Convolutional Networks by Huang et. al."](https://arxiv.org/abs/1608.06993)

#### **Parameters**

- **depth** ([int](https://docs.python.org/3/library/functions.html#int)) The total number of blocks that will be present.
- **in\_channels** ([int](https://docs.python.org/3/library/functions.html#int)) The channel dimension of the input tensor.
- **growth\_rate** ([int](https://docs.python.org/3/library/functions.html#int)) The rate at which the channel dimension increases. The output of the module has a channel dimension of size in channels + depth  $\star$ growth\_rate.
- **block** ([torch.nn.Module](https://pytorch.org/docs/stable/nn.html#torch.nn.Module)) Should be once of the Densenet Blocks. Forms the building block for the Dense Block.
- **kernel** ([int,](https://docs.python.org/3/library/functions.html#int) [tuple](https://docs.python.org/3/library/stdtypes.html#tuple)) Size of the Convolutional Kernel.
- **stride** ([int,](https://docs.python.org/3/library/functions.html#int) [tuple,](https://docs.python.org/3/library/stdtypes.html#tuple) optional) Stride of the Convolutional Kernel.
- **padding** ([int,](https://docs.python.org/3/library/functions.html#int) [tuple,](https://docs.python.org/3/library/stdtypes.html#tuple) optional) Padding to be applied on the input tensor.
- **batchnorm** ([bool,](https://docs.python.org/3/library/functions.html#bool) optional) If True, batch normalization shall be performed.
- **nonlinearity** ([torch.nn.Module,](https://pytorch.org/docs/stable/nn.html#torch.nn.Module) optional) Activation to be applied. Defaults to torch.nn.LeakyReLU.

#### **forward**(*x*)

Computes the output of the transition block transpose

**Parameters**  $\mathbf{x}$  (torch. Tensor) – The input tensor having channel dimension same as in channels.

Returns 4D Tensor by applying the model on x.

## <span id="page-26-0"></span>**8.3 Self Attention**

## <span id="page-26-2"></span>**8.3.1 SelfAttention2d**

**class** torchgan.layers.**SelfAttention2d**(*input\_dims*, *output\_dims=None*, *return\_attn=False*) Self Attention Module as proposed in the paper ["Self-Attention Generative Adversarial Networks by Han Zhang](https://arxiv.org/abs/1805.08318) [et. al."](https://arxiv.org/abs/1805.08318)

 $attention = softmax((query(x))^T * key(x))$ 

 $output = \gamma * value(x) * attention + x$ 

where

- $query : 2D Convolution Operation$
- $key: 2D$  Convolution Operation
- $\bullet\ value: 2D$  Convolution Operation
- $x:$  Input

#### **Parameters**

- **input\_dims** ([int](https://docs.python.org/3/library/functions.html#int)) The input channel dimension in the input x.
- **output\_dims** ([int,](https://docs.python.org/3/library/functions.html#int) optional) The output channel dimension. If None the output channel value is computed as input\_dims  $// 8. So if the input\_dims is less than$ 8 then the layer will give an error.
- **return\_attn** ([bool,](https://docs.python.org/3/library/functions.html#bool) optional) Set it to True if you want the attention values to be returned.

#### **forward**(*x*)

Computes the output of the Self Attention Layer

- Parameters  $x$  (torch. Tensor) A 4D Tensor with the channel dimension same as input\_dims.
- Returns A tuple of the output and the attention if return\_attn is set to True else just the output tensor.

## <span id="page-26-1"></span>**8.4 Spectral Normalization**

### <span id="page-26-3"></span>**8.4.1 SpectralNorm2d**

**class** torchgan.layers.**SpectralNorm2d**(*module*, *name='weight'*, *power\_iterations=1*)

2D Spectral Norm Module as described in ["Spectral Normalization for Generative Adversarial Networks by](https://arxiv.org/abs/1802.05957) [Miyato et. al."](https://arxiv.org/abs/1802.05957) The spectral norm is computed using power iterations.

Computation Steps:

$$
v_{t+1} = \frac{W^T W v_t}{||W^T W v_t||} = \frac{(W^T W)^t v}{||(W^T W)^t v||}
$$

$$
u_{t+1} = W v_t
$$

$$
v_{t+1} = W^T u_{t+1}
$$

$$
Norm(W) = ||Wv|| = u^T W v
$$

$$
Output = \frac{W}{Norm(W)} = \frac{W}{u^T W v}
$$

#### **Parameters**

- **module** ([torch.nn.Module](https://pytorch.org/docs/stable/nn.html#torch.nn.Module)) The Module on which the Spectral Normalization needs to be applied.
- **name** ([str,](https://docs.python.org/3/library/stdtypes.html#str) optional) The attribute of the module on which normalization needs to be performed.
- **power\_iterations** ([int,](https://docs.python.org/3/library/functions.html#int) optional) Total number of iterations for the norm to converge. 1 is usually enough given the weights vary quite gradually.

#### **Example**

```
>>> layer = SpectralNorm2d(Conv2d(3, 16, 1))
\Rightarrow x = torch.rand(1, 3, 10, 10)
>>> layer(x)
```
#### **forward**(*\*args*)

Computes the output of the module and appies spectral normalization to the name attribute of the module.

Returns The output of the module.

## <span id="page-27-0"></span>**8.5 Minibatch Discrimination**

### <span id="page-27-1"></span>**8.5.1 MinibatchDiscrimination1d**

**class** torchgan.layers.**MinibatchDiscrimination1d**(*in\_features*, *out\_features*, *intermedi-*

*ate\_features=16*)

1D Minibatch Discrimination Module as proposed in the paper ["Improved Techniques for Training GANs by](https://arxiv.org/abs/1805.08318) [Salimans et. al."](https://arxiv.org/abs/1805.08318)

Allows the Discriminator to easily detect mode collapse by augmenting the activations to the succeeding layer with side information that allows it to determine the 'closeness' of the minibatch examples with each other

$$
M_i = T * f(x_i)
$$

$$
c_b(x_i, x_j) = \exp(-||M_{i,b} - M_{j,b}||_1) \in \mathbb{R}.
$$

$$
o(x_i)_b = \sum_{j=1}^n c_b(x_i, x_j) \in \mathbb{R}
$$

$$
o(x_i) = [o(x_i)_1, o(x_i)_2, \dots, o(x_i)_B] \in \mathbb{R}^B
$$

$$
o(X) \in \mathbb{R}^{n \times B}
$$

This is followed by concatenating  $o(x_i)$  and  $f(x_i)$ 

where

- $f(x_i) \in \mathbb{R}^A$ : Activations from an intermediate layer
- $f(x_i) \in \mathbb{R}^A$ : Parameter Tensor for generating minibatch discrimination matrix

#### Parameters

- **in features** ([int](https://docs.python.org/3/library/functions.html#int)) Features input corresponding to dimension  $A$
- **out\_features** ([int](https://docs.python.org/3/library/functions.html#int)) Number of output features that are to be concatenated corresponding to dimension  $B$
- **intermediate\_features** ([int](https://docs.python.org/3/library/functions.html#int)) Intermediate number of features corresponding to dimension  $C$

**Returns** A Tensor of size  $(N, in_{\text{features}} + out_{\text{features}})$  where N is the batch size

#### **forward**(*x*)

Computes the output of the Minibatch Discrimination Layer

Parameters **x** ([torch.Tensor](https://pytorch.org/docs/stable/tensors.html#torch.Tensor)) – A Torch Tensor of dimensions :math: *(N, infeatures)*

Returns math: *(N,infeatures + outfeatures)* after applying Minibatch Discrimination

Return type 3D Torch Tensor of size

## <span id="page-28-0"></span>**8.6 Virtual Batch Normalization**

### <span id="page-28-1"></span>**8.6.1 VirtualBatchNorm**

**class** torchgan.layers.**VirtualBatchNorm**(*in\_features*, *eps=1e-05*)

Virtual Batch Normalization Module as proposed in the paper ["Improved Techniques for Training GANs by](https://arxiv.org/abs/1805.08318) [Salimans et. al."](https://arxiv.org/abs/1805.08318)

Performs Normalizes the features of a batch based on the statistics collected on a reference batch of samples that are chosen once and fixed from the start, as opposed to regular batch normalization that uses the statistics of the batch being normalized

Virtual Batch Normalization requires that the size of the batch being normalized is at least a multiple of (and ideally equal to) the size of the reference batch. Keep this in mind while choosing the batch size in `torch. utils.data.DataLoader` or use `drop\_last=True`

$$
y = \frac{x - \mathbf{E}[x_{ref}]}{\sqrt{\mathbf{Var}[x_{ref}] + \epsilon}} * \gamma + \beta
$$

where

- $x:$  Batch Being Normalized
- $x_{ref}$ : Reference Batch

#### Parameters

- **in features**  $(int)$  $(int)$  $(int)$  Size of the input dimension to be normalized
- **eps** ([float,](https://docs.python.org/3/library/functions.html#float) optional) Value to be added to variance for numerical stability while normalizing

#### **forward**(*x*)

Computes the output of the Virtual Batch Normalization

- **Parameters**  $\mathbf{x}$  (torch. Tensor) A Torch Tensor of dimension at least 2 which is to be Normalized
- Returns Torch Tensor of the same dimension after normalizing with respect to the statistics of the reference batch

## torchgan.logging

<span id="page-30-0"></span>This subpackage provides strong visualization capabilities using a variety of Backends. It is strongly integrated with the Trainer. The Logger supports a variety of configurations and customizations.

- *[Backends](#page-30-1)*
- *[Logger](#page-31-0)*
- *[Visualization](#page-33-0)*
	- *[Visualize](#page-33-1)*
	- *[LossVisualize](#page-33-2)*
	- *[GradientVisualize](#page-34-0)*
	- *[MetricVisualize](#page-35-0)*
	- *[ImageVisualize](#page-35-1)*

Note: The Logger API is currently deeply integrated with the Trainer and hence might not be a very pleasant thing to use externally. However, work is being done to make them as much independent as possible and support extendibility of the Logger. Hence, this is expected to improve in the future.

## <span id="page-30-1"></span>**9.1 Backends**

Currently available backends are:

1. TensorboardX: To enable this set the TENSORBOARD\_LOGGING to 1. If the package is pre-installed on your system, this variable is enabled by default.

If you want to disable this then  $\circ s$ .environ ["TENSORBOARD\_LOGGING"] = "0". Make sure to do it before loading torchgan.

Once the logging begins, you need to start a tensorboard server using this code tensorboard --logdir runs.

2. Visdom: To enable this set the VISDOM\_LOGGING to 1. If the package is pre-installed on your system, this variable is enabled by default.

If you want to disable this then  $\cos$ .environ ["VISDOM LOGGING"] = "0". We recommend using visdom if you need to save your plots. In general tensorboard support is better in terms of the image display.

Warning: If this package is present and VISDOM LOGGING is set to 1, then a server must be started using the command *python -m visdom.server* before the Training is started. Otherwise the code will simply crash.

3. Console: The details of training are printed on the console. This is enabled by default but can be turned off by os.environ["CONSOLE\_LOGGING"] = "0".

Add more backends for visualization is a work-in-progress.

Note: It is the responsibility of the user to install the necessary packages needed for visualization. If the necessary packages are missing the logging will not occur or if the user trys to force it the program will terminate with an error message.

Note: It is recommended to use only 1 logging service (apart from the Console). Using multiple Logging services might affect the training time. It is recommended to use **Visdom** only if the plots are to be downloaded easily.

## <span id="page-31-0"></span>**9.2 Logger**

**class** torchgan.logging.**Logger**(*trainer*, *losses\_list*, *metrics\_list=None*, *visdom\_port=8097*, *log\_dir=None*, *writer=None*, *nrow=8*, *test\_noise=None*)

Base Logger class. It controls the executions of all the Visualizers and is deeply integrated with the functioning of the Trainer.

Note: The Logger has been designed to be controlled internally by the Trainer. It is recommended that the user does not attempt to use it externally in any form.

Warning: This Logger is meant to work on the standard Visualizers available. Work is being done to support custom Visualizers in a clean way. But currently it is not possible to do so.

#### **Parameters**

- **trainer** ([torchgan.trainer.Trainer](#page-81-1)) The base trainer used for training.
- **losses** [list](https://docs.python.org/3/library/stdtypes.html#list)  $(llist) A$  list of the Loss Functions that need to be minimized. For a list of pre-defined losses look at torchgan.losses. All losses in the list must be a subclass of atleast GeneratorLoss or DiscriminatorLoss.
- **metrics** list ([list,](https://docs.python.org/3/library/stdtypes.html#list) optional) List of Metric Functions that need to be logged. For a list of pre-defined metrics look at torchgan.metrics. All losses in the list must be a subclass of EvaluationMetric.
- **visdom\_port** ([int,](https://docs.python.org/3/library/functions.html#int) optional) Port to log using visdom. A deafult server is started at port 8097. So manually a new server has to be started if the post is changed. This is ignored if VISDOM\_LOGGING is 0.
- **log\_dir** ([str,](https://docs.python.org/3/library/stdtypes.html#str) optional) Directory where TensorboardX should store the logs. This is ignored if TENSORBOARD LOGGING is 0.
- **writer** (tensorboardX.SummaryWriter, optonal) Send a *SummaryWriter* if you don't want to start a new SummaryWriter.
- **test\_noise** ([torch.Tensor,](https://pytorch.org/docs/stable/tensors.html#torch.Tensor) optional) If provided then it will be used as the noise for image sampling.
- **nrow** ([int,](https://docs.python.org/3/library/functions.html#int) optional) Number of rows in which the image is to be stored.

#### **close**()

Turns off the tensorboard SummaryWriter if it were created.

#### **get\_grad\_viz**()

Get the GradientVisualize object.

**get\_loss\_viz**()

Get the LossVisualize object.

**get\_metric\_viz**()

Get the MetricVisualize object.

**register**(*visualize*, *\*args*, *mid\_epoch=True*, *\*\*kwargs*)

Register a new Visualize object with the Logger.

#### Parameters

- **visualize** ([torchgan.logging.Visualize](#page-33-3)) Class name of the visualizer.
- **mid\_epoch** ([bool,](https://docs.python.org/3/library/functions.html#bool) optional) Set it to False if it is to be executed once the epoch is over. Otherwise it is executed after every call to the train\_iter.

**run\_end\_epoch**(*trainer*, *epoch*, *time\_duration*, *\*args*) Runs the Visualizers at the end of one epoch.

#### Parameters

- **trainer** ([torchgan.trainer.Trainer](#page-81-1)) The base trainer used for training.
- **epoch** ([int](https://docs.python.org/3/library/functions.html#int)) The epoch number which was completed.

#### **run\_mid\_epoch**(*trainer*, *\*args*)

Runs the Visualizers after every call to the train\_iter.

Parameters **trainer** ([torchgan.trainer.Trainer](#page-81-1)) – The base trainer used for training.

## <span id="page-33-0"></span>**9.3 Visualization**

### <span id="page-33-1"></span>**9.3.1 Visualize**

<span id="page-33-3"></span>**class** torchgan.logging.**Visualize**(*visualize\_list*, *visdom\_port=8097*, *log\_dir=None*, *writer=None*) Base class for all Visualizations.

#### **Parameters**

- **visualize\_list** ([list,](https://docs.python.org/3/library/stdtypes.html#list) optional) List of the functions needed for visualization.
- **visdom\_port** ([int,](https://docs.python.org/3/library/functions.html#int) optional) Port to log using visdom. The visdom server needs to be manually started at this port else an error will be thrown and the code will crash. This is ignored if VISDOM\_LOGGING is 0.
- **log\_dir** ([str,](https://docs.python.org/3/library/stdtypes.html#str) optional) Directory where TensorboardX should store the logs. This is ignored if TENSORBOARD LOGGING is 0.
- **writer** (tensorboardX.SummaryWriter, optonal) Send a *SummaryWriter* if you don't want to start a new SummaryWriter.

#### **log\_console**()

Console logging function. Needs to be defined in the subclass

Raises **[NotImplementedError](https://docs.python.org/3/library/exceptions.html#NotImplementedError)** –

#### **log\_tensorboard**()

Tensorboard logging function. Needs to be defined in the subclass

Raises **[NotImplementedError](https://docs.python.org/3/library/exceptions.html#NotImplementedError)** –

#### **log\_visdom**()

Visdom logging function. Needs to be defined in the subclass

Raises **[NotImplementedError](https://docs.python.org/3/library/exceptions.html#NotImplementedError)** –

#### **step\_update**()

Helper function which updates the step at the end of one print iteration.

## <span id="page-33-2"></span>**9.3.2 LossVisualize**

```
class torchgan.logging.LossVisualize(visualize_list, visdom_port=8097, log_dir=None,
                                          writer=None)
```
This class provides the Visualizations for Generator and Discriminator Losses.

#### **Parameters**

- **visualize\_list** ([list,](https://docs.python.org/3/library/stdtypes.html#list) optional) List of the functions needed for visualization.
- **visdom\_port** ([int,](https://docs.python.org/3/library/functions.html#int) optional) Port to log using visdom. The visdom server needs to be manually started at this port else an error will be thrown and the code will crash. This is ignored if VISDOM LOGGING is 0.
- **log\_dir** ([str,](https://docs.python.org/3/library/stdtypes.html#str) optional) Directory where TensorboardX should store the logs. This is ignored if TENSORBOARD LOGGING is 0.
- **writer** (tensorboardX.SummaryWriter, optonal) Send a *SummaryWriter* if you don't want to start a new SummaryWriter.

#### **log\_console**(*running\_losses*)

Console logging function. This function logs the mean generator and discriminator losses.

```
Parameters running_lossesdict) – A dict with 2 items namely, Running
   Discriminator Loss, and Running Generator Loss.
```
#### **log\_tensorboard**(*running\_losses*)

Tensorboard logging function. This function logs the following:

- Running Discriminator Loss
- Running Generator Loss
- Running Losses
- Loss Values of the individual Losses.

Parameters running\_losses ([dict](https://docs.python.org/3/library/stdtypes.html#dict)) - A dict with 2 items namely, Running Discriminator Loss, and Running Generator Loss.

#### **log\_visdom**(*running\_losses*)

Visdom logging function. This function logs the following:

- Running Discriminator Loss
- Running Generator Loss
- Running Losses
- Loss Values of the individual Losses.

**Parameters running\_losses** ([dict](https://docs.python.org/3/library/stdtypes.html#dict)) - A dict with 2 items namely, Running Discriminator Loss, and Running Generator Loss.

### <span id="page-34-0"></span>**9.3.3 GradientVisualize**

#### **class** torchgan.logging.**GradientVisualize**(*visualize\_list*, *visdom\_port=8097*, *log\_dir=None*, *writer=None*)

This class provides the Visualizations for the Gradients.

#### **Parameters**

- **visualize\_list** ([list,](https://docs.python.org/3/library/stdtypes.html#list) optional) List of the functions needed for visualization.
- **visdom\_port** ([int,](https://docs.python.org/3/library/functions.html#int) optional) Port to log using visdom. The visdom server needs to be manually started at this port else an error will be thrown and the code will crash. This is ignored if VISDOM\_LOGGING is 0.
- **log\_dir** ([str,](https://docs.python.org/3/library/stdtypes.html#str) optional) Directory where TensorboardX should store the logs. This is ignored if TENSORBOARD\_LOGGING is 0.
- **writer** (tensorboardX.SummaryWriter, optonal) Send a *SummaryWriter* if you don't want to start a new SummaryWriter.

#### **log\_console**(*name*)

Console logging function. This function logs the mean gradients.

**Parameters name**  $(str)$  $(str)$  $(str)$  – Name of the model whose gradients are to be logged.

#### **log\_tensorboard**(*name*)

Tensorboard logging function. This function logs the values of the individual gradients.

**Parameters name** ([str](https://docs.python.org/3/library/stdtypes.html#str)) – Name of the model whose gradients are to be logged.

#### **log\_visdom**(*name*)

Visdom logging function. This function logs the values of the individual gradients.

**Parameters name**  $(s \text{tr})$  – Name of the model whose gradients are to be logged.

#### **report\_end\_epoch**()

Prints to the console at the end of the epoch.

**update\_grads**(*name*, *model*, *eps=1e-05*)

Updates the gradient logs.

#### Parameters

- **name**  $(str)$  $(str)$  $(str)$  Name of the model.
- **model** ([torch.nn.Module](https://pytorch.org/docs/stable/nn.html#torch.nn.Module)) Either a torchgan.models.Generator or a torchgan.models.Discriminator or their subclass.
- **eps** ([float,](https://docs.python.org/3/library/functions.html#float) optional) Tolerance value.

### <span id="page-35-0"></span>**9.3.4 MetricVisualize**

**class** torchgan.logging.**MetricVisualize**(*visualize\_list*, *visdom\_port=8097*, *log\_dir=None*, *writer=None*)

This class provides the Visualizations for Metrics.

#### **Parameters**

- **visualize** list ([list,](https://docs.python.org/3/library/stdtypes.html#list) optional) List of the functions needed for visualization.
- **visdom\_port** ([int,](https://docs.python.org/3/library/functions.html#int) optional) Port to log using visdom. The visdom server needs to be manually started at this port else an error will be thrown and the code will crash. This is ignored if VISDOM\_LOGGING is 0.
- **log\_dir** ([str,](https://docs.python.org/3/library/stdtypes.html#str) optional) Directory where TensorboardX should store the logs. This is ignored if TENSORBOARD LOGGING is 0.
- **writer** (tensorboardX.SummaryWriter, optonal) Send a *SummaryWriter* if you don't want to start a new SummaryWriter.

#### **log\_console**()

Console logging function. This function logs the mean metrics.

#### **log\_tensorboard**()

Tensorboard logging function. This function logs the values of the individual metrics.

#### **log\_visdom**()

Visdom logging function. This function logs the values of the individual metrics.

### <span id="page-35-1"></span>**9.3.5 ImageVisualize**

```
class torchgan.logging.ImageVisualize(trainer, visdom_port=8097, log_dir=None,
                                           writer=None, test_noise=None, nrow=8)
```
This class provides the Logging for the Images.

#### **Parameters**

- **trainer** ([torchgan.trainer.Trainer](#page-81-1)) The base trainer used for training.
- **visdom\_port** ([int,](https://docs.python.org/3/library/functions.html#int) optional) Port to log using visdom. The visdom server needs to be manually started at this port else an error will be thrown and the code will crash. This is ignored if VISDOM LOGGING is 0.
- **log\_dir** ([str,](https://docs.python.org/3/library/stdtypes.html#str) optional) Directory where TensorboardX should store the logs. This is ignored if TENSORBOARD\_LOGGING is 0.
- **writer** (tensorboardX.SummaryWriter, optonal) Send a *SummaryWriter* if you don't want to start a new SummaryWriter.
- **test\_noise** ([torch.Tensor,](https://pytorch.org/docs/stable/tensors.html#torch.Tensor) optional) If provided then it will be used as the noise for image sampling.
- **nrow** ([int,](https://docs.python.org/3/library/functions.html#int) optional) Number of rows in which the image is to be stored.

#### **log\_console**(*trainer*, *image*, *model*)

Saves a generated image at the end of an epoch. The path where the image is being stored is controlled by the trainer.

## Parameters

- **trainer** ([torchgan.trainer.Trainer](#page-81-0)) The base trainer used for training.
- **image** (Image) The generated image.
- $model(str)$  $model(str)$  $model(str)$  The name of the model which generated the image.

#### **log\_tensorboard**(*trainer*, *image*, *model*)

Logs a generated image in tensorboard at the end of an epoch.

#### Parameters

- **trainer** ([torchgan.trainer.Trainer](#page-81-0)) The base trainer used for training.
- **image** (Image) The generated image.
- $model(str)$  $model(str)$  $model(str)$  The name of the model which generated the image.

#### **log\_visdom**(*trainer*, *image*, *model*)

Logs a generated image in visdom at the end of an epoch.

- **trainer** ([torchgan.trainer.Trainer](#page-81-0)) The base trainer used for training.
- **image** (*Image*) The generated image.
- $model(str)$  $model(str)$  $model(str)$  The name of the model which generated the image.

# CHAPTER 10

# torchgan.losses

This losses subpackage is a collection of popular loss functions used in the training of GANs. Currently the following losses are supported:

• *[Loss](#page-39-0)*

- *[GeneratorLoss](#page-39-1)*
- *[DiscriminatorLoss](#page-40-0)*
- *[Least Squares Loss](#page-42-0)*
	- *[LeastSquaresGeneratorLoss](#page-42-1)*
	- *[LeastSquaresDiscriminatorLoss](#page-42-2)*
- *[Minimax Loss](#page-43-0)*
	- *[MinimaxGeneratorLoss](#page-43-1)*
	- *[MinimaxDiscriminatorLoss](#page-44-0)*
- *[Boundary Equilibrium Loss](#page-45-0)*
	- *[BoundaryEquilibriumGeneratorLoss](#page-45-1)*
	- *[BoundaryEquilibriumDiscriminatorLoss](#page-45-2)*
- *[Energy Based Loss](#page-47-0)*
	- *[EnergyBasedGeneratorLoss](#page-47-1)*
	- *[EnergyBasedDiscriminatorLoss](#page-48-0)*
	- *[EnergyBasedPullingAwayTerm](#page-49-0)*
- *[Wasserstein Loss](#page-50-0)*
	- *[WassersteinGeneratorLoss](#page-50-1)*
- *[WassersteinDiscriminatorLoss](#page-51-0)*
- *[WassersteinGradientPenalty](#page-52-0)*
- *[Mutual Information Penalty](#page-54-0)*
- *[Dragan Loss](#page-55-0)*
	- *[DraganGradientPenalty](#page-55-1)*
- *[Auxillary Classifier Loss](#page-57-0)*
	- *[AuxiliaryClassifierGeneratorLoss](#page-57-1)*
	- *[AuxiliaryClassifierDiscriminatorLoss](#page-58-0)*
- *[Feature Matching Loss](#page-59-0)*
	- *[FeatureMatchingGeneratorLoss](#page-59-1)*
- *[Historical Averaging](#page-60-0)*
	- *[HistoricalAverageGeneratorLoss](#page-60-1)*
	- *[HistoricalAverageDiscriminatorLoss](#page-61-0)*

These losses are tested with the current available trainers. So if you need to implement you custom loss for using with the trainer it is recommended that you subclass the [GeneratorLoss](#page-39-2) and [DiscriminatorLoss](#page-40-1).

Warning: The override\_train\_ops gets only the arguments that were received by the default train\_ops. Hence it might not be a wise to use this very often. If this is used make sure to take into account the arguments and their order. A better alternative is to subclass the Loss and define a custom train ops.

Warning: train\_ops are designed to be used internally through the Trainer. Hence it is highly recommended that this function is not directly used by external sources, i.e. no call to this function is made outside the Trainer.

# <span id="page-39-0"></span>**10.1 Loss**

## <span id="page-39-1"></span>**10.1.1 GeneratorLoss**

<span id="page-39-2"></span>**class** torchgan.losses.**GeneratorLoss**(*reduction='mean'*, *override\_train\_ops=None*) Base class for all generator losses.

Note: All Losses meant to be minimized for optimizing the Generator must subclass this.

- **reduction** ([str,](https://docs.python.org/3/library/stdtypes.html#str) optional) Specifies the reduction to apply to the output. If none no reduction will be applied. If mean the outputs are averaged over batch size. If sum the elements of the output are summed.
- **override\_train\_ops** (function, optional) Function to be used in place of the default train\_ops

#### **set\_arg\_map**(*value*)

Updates the arg\_map for passing a different value to the train\_ops.

**Parameters value**  $(dict)$  $(dict)$  $(dict)$  – A mapping of the argument name in the method signature and the variable name in the Trainer it corresponds to.

Note: If the train\_ops signature is train\_ops(self, gen, disc, optimizer\_generator, device, batch\_size, labels=None) then we need to map gen to generator and disc to discriminator. In this case we make the following function call loss.set\_arg\_map({"gen": "generator", "disc": "discriminator"}).

**train\_ops**(*generator*, *discriminator*, *optimizer\_generator*, *device*, *batch\_size*, *labels=None*)

Defines the standard train\_ops used by most losses. Losses which have a different training procedure can either subclass it (recommended approach) or make use of override\_train\_ops argument.

The standard optimization algorithm for the generator defined in this train\_ops is as follows:

- 1.  $fake = generator(noise)$
- 2.  $value = discriminator(fake)$
- 3.  $loss = loss_function(value)$
- 4. Backpropagate by computing  $∇ loss$
- 5. Run a step of the optimizer for generator

#### Parameters

- **generator** ([torchgan.models.Generator](#page-67-0)) The model to be optimized.
- **discriminator** ([torchgan.models.Discriminator](#page-67-1)) The discriminator which judges the performance of the generator.
- **optimizer\_generator** ([torch.optim.Optimizer](https://pytorch.org/docs/stable/optim.html#torch.optim.Optimizer)) Optimizer which updates the parameters of the generator.
- **device** (torch.device) Device on which the generator and discriminator is present.
- **batch size** ([int](https://docs.python.org/3/library/functions.html#int)) Batch Size of the data infered from the DataLoader by the Trainer.
- **labels** ([torch.Tensor,](https://pytorch.org/docs/stable/tensors.html#torch.Tensor) optional) Labels for the data.

Returns Scalar value of the loss.

# <span id="page-40-0"></span>**10.1.2 DiscriminatorLoss**

<span id="page-40-1"></span>**class** torchgan.losses.**DiscriminatorLoss**(*reduction='mean'*, *override\_train\_ops=None*) Base class for all discriminator losses.

Note: All Losses meant to be minimized for optimizing the Discriminator must subclass this.

- **reduction** ([str,](https://docs.python.org/3/library/stdtypes.html#str) optional) Specifies the reduction to apply to the output. If none no reduction will be applied. If mean the outputs are averaged over batch size. If sum the elements of the output are summed.
- **override\_train\_ops** (function, optional) Function to be used in place of the default train\_ops

#### **set\_arg\_map**(*value*)

Updates the argamap for passing a different value to the train ops.

**Parameters value**  $(dict) - A$  $(dict) - A$  $(dict) - A$  mapping of the argument name in the method signature and the variable name in the Trainer it corresponds to.

Note: If the train\_ops signature is train\_ops(self, gen, disc, optimizer\_discriminator, device, batch\_size, labels=None) then we need to map gen to generator and disc to discriminator. In this case we make the following function call loss.set\_arg\_map({"gen": "generator", "disc": "discriminator"}).

**train\_ops**(*generator*, *discriminator*, *optimizer\_discriminator*, *real\_inputs*, *device*, *labels=None*) Defines the standard  $\text{train}$  ops used by most losses. Losses which have a different training procedure

can either subclass it (recommended approach) or make use of override\_train\_ops argument. The standard optimization algorithm for the discriminator defined in this train\_ops is

as follows:

- 1.  $fake = generator(noise)$
- 2.  $value_1 = discriminator(fake)$
- 3.  $value_2 = discriminator (real)$
- 4.  $loss = loss_function(value_1, value_2)$
- 5. Backpropagate by computing  $∇ loss$
- 6. Run a step of the optimizer for discriminator

#### Parameters

- **generator** ([torchgan.models.Generator](#page-67-0)) The model to be optimized.
- **discriminator** ([torchgan.models.Discriminator](#page-67-1)) The discriminator which judges the performance of the generator.
- **optimizer\_discriminator** ([torch.optim.Optimizer](https://pytorch.org/docs/stable/optim.html#torch.optim.Optimizer)) Optimizer which updates the parameters of the discriminator.
- **real inputs** (torch. Tensor) The real data to be fed to the discriminator.
- **device** (torch.device) Device on which the generator and discriminator is present.
- **batch\_size** ([int](https://docs.python.org/3/library/functions.html#int)) Batch Size of the data infered from the DataLoader by the Trainer.
- **labels** ([torch.Tensor,](https://pytorch.org/docs/stable/tensors.html#torch.Tensor) optional) Labels for the data.

# <span id="page-42-0"></span>**10.2 Least Squares Loss**

## <span id="page-42-1"></span>**10.2.1 LeastSquaresGeneratorLoss**

**class** torchgan.losses.**LeastSquaresGeneratorLoss**(*reduction='mean'*, *c=1.0*, *over-*

*ride\_train\_ops=None*)

Least Squares GAN generator loss from ["Least Squares Generative Adversarial Networks by Mao et. al."](https://arxiv.org/abs/1611.04076) paper The loss can be described as

$$
L(G) = \frac{(D(G(z)) - c)^2}{2}
$$

where

- $G:$  Generator
- $D$ : Disrciminator
- $c$  : target generator label
- $z$ : A sample from the noise prior

#### Parameters

- **reduction** ([str,](https://docs.python.org/3/library/stdtypes.html#str) optional) Specifies the reduction to apply to the output. If none no reduction will be applied. If mean the outputs are averaged over batch size. If sum the elements of the output are summed.
- **c** ([float,](https://docs.python.org/3/library/functions.html#float) optional) Target generator label.
- **override train ops** (function, optional) Function to be used in place of the default train\_ops

#### **forward**(*dgz*)

Computes the loss for the given input.

**Parameters dgz** (torch. Tensor) – Output of the Discriminator with generated data. It must have the dimensions  $(N, * )$  where  $*$  means any number of additional dimensions.

Returns scalar if reduction is applied else Tensor with dimensions (N, \*).

## <span id="page-42-2"></span>**10.2.2 LeastSquaresDiscriminatorLoss**

```
class torchgan.losses.LeastSquaresDiscriminatorLoss(reduction='mean',
```
*a=0.0*, *b=1.0*, *over-*

*ride\_train\_ops=None*)

Least Squares GAN discriminator loss from ["Least Squares Generative Adversarial Networks by Mao et. al."](https://arxiv.org/abs/1611.04076) paper.

The loss can be described as:

$$
L(D) = \frac{(D(x) - b)^2 + (D(G(z)) - a)^2}{2}
$$

where

- $G$ : Generator
- $D$ : Disrciminator
- $a$ : Target discriminator label for generated image

 $\bullet$  b: Target discriminator label for real image

#### Parameters

- **reduction** ([str,](https://docs.python.org/3/library/stdtypes.html#str) optional) Specifies the reduction to apply to the output. If none no reduction will be applied. If mean the outputs are averaged over batch size. If sum the elements of the output are summed.
- **a** ([float,](https://docs.python.org/3/library/functions.html#float) optional) Target discriminator label for generated image.
- **b** ([float,](https://docs.python.org/3/library/functions.html#float) optional) Target discriminator label for real image.
- **override\_train\_ops** (function, optional) Function to be used in place of the default train\_ops

#### **forward**(*dx*, *dgz*)

Computes the loss for the given input.

#### Parameters

- **dx** (torch. Tensor) Output of the Discriminator with real data. It must have the dimensions (N, \*) where \* means any number of additional dimensions.
- **dgz** (torch. Tensor) Output of the Discriminator with generated data. It must have the dimensions (N, \*) where \* means any number of additional dimensions.

Returns scalar if reduction is applied else Tensor with dimensions (N, \*).

# <span id="page-43-0"></span>**10.3 Minimax Loss**

## <span id="page-43-1"></span>**10.3.1 MinimaxGeneratorLoss**

**class** torchgan.losses.**MinimaxGeneratorLoss**(*reduction='mean'*, *nonsaturating=True*, *over-*

*ride\_train\_ops=None*)

Minimax game generator loss from the original GAN paper ["Generative Adversarial Networks by Goodfellow](https://arxiv.org/abs/1406.2661) [et. al."](https://arxiv.org/abs/1406.2661)

The loss can be described as:

$$
L(G) = \log(1 - D(G(z)))
$$

The nonsaturating heuristic is also supported:

$$
L(G) = -log(D(G(z)))
$$

where

- $G:$  Generator
- $D$ : Discriminator
- $z$ : A sample from the noise prior

#### **Parameters**

• **reduction** ([str,](https://docs.python.org/3/library/stdtypes.html#str) optional) – Specifies the reduction to apply to the output. If none no reduction will be applied. If mean the outputs are averaged over batch size. If sum the elements of the output are summed.

- **override train ops** (function, optional) Function to be used in place of the default train ops
- **nonsaturating** ([bool,](https://docs.python.org/3/library/functions.html#bool) optional) Specifies whether to use the nonsaturating heuristic loss for the generator.

#### **forward**(*dgz*)

Computes the loss for the given input.

**Parameters dgz** (torch. Tensor) – Output of the Discriminator with generated data. It must have the dimensions  $(N, * )$  where  $*$  means any number of additional dimensions.

Returns scalar if reduction is applied else Tensor with dimensions (N, \*).

## <span id="page-44-0"></span>**10.3.2 MinimaxDiscriminatorLoss**

**class** torchgan.losses.**MinimaxDiscriminatorLoss**(*label\_smoothing=0.0*, *reduction='mean'*, *over-*

*ride\_train\_ops=None*)

Minimax game discriminator loss from the original GAN paper ["Generative Adversarial Networks by Goodfel](https://arxiv.org/abs/1406.2661)[low et. al."](https://arxiv.org/abs/1406.2661)

The loss can be described as:

$$
L(D) = -[log(D(x)) + log(1 - D(G(z)))]
$$

where

- $G:$  Generator
- $D$ : Discriminator
- $x: A$  sample from the data distribution
- $z$ : A sample from the noise prior

#### **Parameters**

- label\_smoothing  $(f$ *loat, optional* $) The factor by which the labels (1 in this$ case) needs to be smoothened. For example, label\_smoothing = 0.2 changes the value of the real labels to 0.8.
- **reduction** ([str,](https://docs.python.org/3/library/stdtypes.html#str) optional) Specifies the reduction to apply to the output. If none no reduction will be applied. If mean the mean of the output. If sum the elements of the output will be summed.
- **override\_train\_ops** (function, optional) A function is passed to this argument, if the default train\_ops is not to be used.

#### **forward**(*dx*, *dgz*)

Computes the loss for the given input.

#### Parameters

- **dx** (torch. Tensor) Output of the Discriminator with real data. It must have the dimensions (N, \*) where \* means any number of additional dimensions.
- $\text{d}q\textbf{z}$  (torch. Tensor) Output of the Discriminator with generated data. It must have the dimensions  $(N, * )$  where  $*$  means any number of additional dimensions.

Returns scalar if reduction is applied else Tensor with dimensions (N, \*).

# <span id="page-45-0"></span>**10.4 Boundary Equilibrium Loss**

## <span id="page-45-1"></span>**10.4.1 BoundaryEquilibriumGeneratorLoss**

**class** torchgan.losses.**BoundaryEquilibriumGeneratorLoss**(*reduction='mean'*, *over-*

*ride\_train\_ops=None*) Boundary Equilibrium GAN generator loss from ["BEGAN : Boundary Equilibrium Generative Adversarial](https://arxiv.org/abs/1703.10717) [Networks by Berthelot et. al."](https://arxiv.org/abs/1703.10717) paper

The loss can be described as

$$
L(G) = D(G(z))
$$

where

- $G$ : Generator
- $D$ : Discriminator

#### Parameters

- **reduction** ([str,](https://docs.python.org/3/library/stdtypes.html#str) optional) Specifies the reduction to apply to the output. If none no reduction will be applied. If mean the outputs are averaged over batch size. If sum the elements of the output are summed.
- **override\_train\_ops** (function, optional) Function to be used in place of the default train\_ops

#### **forward**(*dgz*)

Computes the loss for the given input.

**Parameters dgz** (torch. Tensor) – Output of the Discriminator with generated data. It must have the dimensions  $(N, * )$  where  $*$  means any number of additional dimensions.

Returns scalar if reduction is applied else Tensor with dimensions (N, \*).

## <span id="page-45-2"></span>**10.4.2 BoundaryEquilibriumDiscriminatorLoss**

**class** torchgan.losses.**BoundaryEquilibriumDiscriminatorLoss**(*reduction='mean'*,

*override\_train\_ops=None*, *init\_k=0.0*, *lambd=0.001*, *gamma=0.75*)

Boundary Equilibrium GAN discriminator loss from ["BEGAN : Boundary Equilibrium Generative Adversarial](https://arxiv.org/abs/1703.10717) [Networks by Berthelot et. al."](https://arxiv.org/abs/1703.10717) paper

The loss can be described as

$$
L(D) = D(x) - k_t \times D(G(z))
$$

$$
k_{t+1} = k_t + \lambda \times (\gamma \times D(x) - D(G(z)))
$$

where

- $G$ : Generator
- $D:$  Discriminator
- $k_t$ : Running average of the balance point of G and D
- $\lambda$  : Learning rate of the running average
- $\gamma$  : Goal bias hyperparameter

#### Parameters

- **reduction** ([str,](https://docs.python.org/3/library/stdtypes.html#str) optional) Specifies the reduction to apply to the output. If none no reduction will be applied. If mean the outputs are averaged over batch size. If sum the elements of the output are summed.
- **override\_train\_ops** (function, optional) Function to be used in place ofthe default train\_ops
- **init\_k** ([float,](https://docs.python.org/3/library/functions.html#float) optional) Initial value of the balance point k.
- **lambd** ([float,](https://docs.python.org/3/library/functions.html#float) optional) Learning rate of the running average.
- **gamma** ([float,](https://docs.python.org/3/library/functions.html#float) optional) Goal bias hyperparameter.

#### **forward**(*dx*, *dgz*)

Computes the loss for the given input.

#### Parameters

- **dx** (torch. Tensor) Output of the Discriminator with real data. It must have the dimensions (N, \*) where \* means any number of additional dimensions.
- **dgz** (torch. Tensor) Output of the Discriminator with generated data. It must have the dimensions  $(N, * )$  where  $*$  means any number of additional dimensions.
- Returns A tuple of 3 loss values, namely the total loss, loss due to real data and loss due to fake data.

#### **set\_k**(*k=0.0*)

Change the default value of k

**Parameters**  $k$  ([float,](https://docs.python.org/3/library/functions.html#float) optional) – New value to be set.

**train\_ops**(*generator*, *discriminator*, *optimizer\_discriminator*, *real\_inputs*, *device*, *labels=None*) Defines the standard  $\text{train}$  ops used by boundary equilibrium loss.

The standard optimization algorithm for the discriminator defined in this train\_ops is as follows:

- 1.  $fake = generator(noise)$
- 2.  $value_1 = discriminator(fake)$
- 3.  $value_2 = discriminator (real)$
- 4.  $loss = loss_function(value_1, value_2)$
- 5. Backpropagate by computing  $∇ loss$
- 6. Run a step of the optimizer for discriminator
- 7. Update the value of :math: *k*.

- **generator** ([torchgan.models.Generator](#page-67-0)) The model to be optimized.
- **discriminator** ([torchgan.models.Discriminator](#page-67-1)) The discriminator which judges the performance of the generator.
- **optimizer discriminator** ([torch.optim.Optimizer](https://pytorch.org/docs/stable/optim.html#torch.optim.Optimizer)) Optimizer which updates the parameters of the discriminator.
- **real\_inputs** ([torch.Tensor](https://pytorch.org/docs/stable/tensors.html#torch.Tensor)) The real data to be fed to the discriminator.
- **device** (torch.device) Device on which the generator and discriminator is present.
- **labels** ([torch.Tensor,](https://pytorch.org/docs/stable/tensors.html#torch.Tensor) optional) Labels for the data.

Returns Scalar value of the loss.

```
update_k(loss_real, loss_fake)
```
Update the running mean of k for each forward pass.

The update takes place as

$$
k_{t+1} = k_t + \lambda \times (\gamma \times D(x) - D(G(z)))
$$

Parameters

- loss real  $(fload) D(x)$
- loss fake  $(fload) D(G(z))$

# <span id="page-47-0"></span>**10.5 Energy Based Loss**

## <span id="page-47-1"></span>**10.5.1 EnergyBasedGeneratorLoss**

**class** torchgan.losses.**EnergyBasedGeneratorLoss**(*reduction='mean'*, *override\_train\_ops=None*) Energy Based GAN generator loss from ["Energy Based Generative Adversarial Network by Zhao et. al."](https://arxiv.org/abs/1609.03126) paper.

The loss can be described as:

$$
L(G) = D(G(z))
$$

where

- $G$ : Generator
- $D$ : Discriminator
- $z: A$  sample from the noise prior

#### **Parameters**

- **reduction** ([str,](https://docs.python.org/3/library/stdtypes.html#str) optional) Specifies the reduction to apply to the output. If none no reduction will be applied. If mean the outputs are averaged over batch size. If sum the elements of the output are summed.
- **override\_train\_ops** (function, optional) A function is passed to this argument, if the default train\_ops is not to be used.

#### **forward**(*dgz*)

Computes the loss for the given input.

**Parameters dgz** (torch. Tensor) – Output of the Discriminator with generated data. It must have the dimensions  $(N, * )$  where  $*$  means any number of additional dimensions.

Returns scalar if reduction is applied else Tensor with dimensions (N, \*).

**train\_ops**(*generator*, *discriminator*, *optimizer\_generator*, *device*, *batch\_size*, *labels=None*)

This function sets the embeddings attribute of the AutoEncodingDiscriminator to False and calls the train\_ops of the GeneratorLoss. After the call the attribute is again set to True.

#### Parameters

- **generator** ([torchgan.models.Generator](#page-67-0)) The model to be optimized.
- **discriminator** ([torchgan.models.Discriminator](#page-67-1)) The discriminator which judges the performance of the generator.
- **optimizer\_generator** ([torch.optim.Optimizer](https://pytorch.org/docs/stable/optim.html#torch.optim.Optimizer)) Optimizer which updates the parameters of the generator.
- **device** (torch.device) Device on which the generator and discriminator is present.
- **batch\_size** ([int](https://docs.python.org/3/library/functions.html#int)) Batch Size of the data infered from the DataLoader by the Trainer.
- **labels** ([torch.Tensor,](https://pytorch.org/docs/stable/tensors.html#torch.Tensor) optional) Labels for the data.

Returns Scalar value of the loss.

## <span id="page-48-0"></span>**10.5.2 EnergyBasedDiscriminatorLoss**

**class** torchgan.losses.**EnergyBasedDiscriminatorLoss**(*reduction='mean'*, *margin=80.0*,

*override\_train\_ops=None*) Energy Based GAN generator loss from ["Energy Based Generative Adversarial Network by Zhao et. al."](https://arxiv.org/abs/1609.03126) paper The loss can be described as:

$$
L(D) = D(x) + max(0, m - D(G(z)))
$$

where

- $G$ : Generator
- $D$ : Discriminator
- $m:$  Margin Hyperparameter
- $z$ : A sample from the noise prior

Note: The convergence of EBGAN is highly sensitive to hyperparameters. The margin hyperparameter as per the paper was taken as follows:

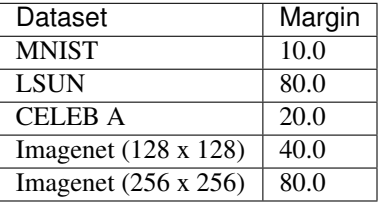

- **reduction** ([str,](https://docs.python.org/3/library/stdtypes.html#str) optional) Specifies the reduction to apply to the output. If none no reduction will be applied. If mean the outputs are averaged over batch size. If sum the elements of the output are summed.
- **margin** ([float,](https://docs.python.org/3/library/functions.html#float) optional) The margin hyperparameter.
- **override train ops** (function, optional) Function to be used in place of the default train\_ops

#### **forward**(*dx*, *dgz*)

Computes the loss for the given input.

#### Parameters

- **dx** (torch. Tensor) Output of the Discriminator with real data. It must have the dimensions (N, \*) where \* means any number of additional dimensions.
- **dgz** (torch. Tensor) Output of the Discriminator with generated data. It must have the dimensions  $(N, * )$  where  $*$  means any number of additional dimensions.

Returns scalar if reduction is applied else Tensor with dimensions (N, \*).

**train\_ops**(*generator*, *discriminator*, *optimizer\_discriminator*, *real\_inputs*, *device*, *batch\_size*, *la-*

*bels=None*) This function sets the embeddings attribute of the AutoEncodingDiscriminator to False and calls the train ops of the DiscriminatorLoss. After the call the attribute is again set to True.

#### Parameters

- **generator** ([torchgan.models.Generator](#page-67-0)) The model to be optimized.
- **discriminator** ([torchgan.models.Discriminator](#page-67-1)) The discriminator which judges the performance of the generator.
- **optimizer\_discriminator** ([torch.optim.Optimizer](https://pytorch.org/docs/stable/optim.html#torch.optim.Optimizer)) Optimizer which updates the parameters of the discriminator.
- **real\_inputs** ([torch.Tensor](https://pytorch.org/docs/stable/tensors.html#torch.Tensor)) The real data to be fed to the discriminator.
- **device** (*torch.device*) Device on which the generator and discriminator is present.
- **batch\_size** ([int](https://docs.python.org/3/library/functions.html#int)) Batch Size of the data infered from the DataLoader by the Trainer.
- **labels** ([torch.Tensor,](https://pytorch.org/docs/stable/tensors.html#torch.Tensor) optional) Labels for the data.

Returns Scalar value of the loss.

# <span id="page-49-0"></span>**10.5.3 EnergyBasedPullingAwayTerm**

**class** torchgan.losses.**EnergyBasedPullingAwayTerm**(*pt\_ratio=0.1*, *over-*

*ride\_train\_ops=None*) Energy Based Pulling Away Term from ["Energy Based Generative Adversarial Network by Zhao et. al."](https://arxiv.org/abs/1609.03126) paper. The loss can be described as:

$$
f_{PT}(S) = \frac{1}{N(N-1)} \sum_{i} \sum_{j \neq i} \left( \frac{S_i^T S_j}{||S_i|| ||S_j||} \right)^2
$$

where

•  $S$ : The feature output from the encoder for generated images

•  $N$ : Batch Size of the Input

#### **Parameters**

- **pt\_ratio** ([float,](https://docs.python.org/3/library/functions.html#float) optional) The weight given to the pulling away term.
- **override\_train\_ops** (function, optional) A function is passed to this argument, if the default train ops is not to be used.

#### **forward**(*dgz*, *d\_hid*)

Computes the loss for the given input.

#### Parameters

- **dgz** (torch. Tensor) Output of the Discriminator with generated data. It must have the dimensions  $(N, * )$  where  $*$  means any number of additional dimensions.
- **d\_hid** (torch. Tensor) The embeddings generated by the discriminator.

#### Returns scalar.

**train\_ops**(*generator*, *discriminator*, *optimizer\_generator*, *device*, *batch\_size*, *labels=None*)

This function extracts the hidden embeddings of the discriminator network. The furthur computation is same as the standard train ops.

Note: For the loss to work properly, the discriminator must be a AutoEncodingDiscriminator and it must have a embeddings attribute which should be set to True. Also the generator label\_type must be none. As a result of these constraints it advisable not to use custom models with this loss. This will be improved in future.

#### Parameters

- **generator** ([torchgan.models.Generator](#page-67-0)) The model to be optimized.
- **discriminator** ([torchgan.models.Discriminator](#page-67-1)) The discriminator which judges the performance of the generator.
- **optimizer\_generator** ([torch.optim.Optimizer](https://pytorch.org/docs/stable/optim.html#torch.optim.Optimizer)) Optimizer which updates the parameters of the generator.
- **device** (*torch.device*) Device on which the generator and discriminator is present.
- **batch\_size** ([int](https://docs.python.org/3/library/functions.html#int)) Batch Size of the data infered from the DataLoader by the Trainer.
- **labels** ([torch.Tensor,](https://pytorch.org/docs/stable/tensors.html#torch.Tensor) optional) Labels for the data.

Returns Scalar value of the loss.

# <span id="page-50-0"></span>**10.6 Wasserstein Loss**

## <span id="page-50-1"></span>**10.6.1 WassersteinGeneratorLoss**

#### **class** torchgan.losses.**WassersteinGeneratorLoss**(*reduction='mean'*, *over-*

*ride\_train\_ops=None*) Wasserstein GAN generator loss from ["Wasserstein GAN by Arjovsky et. al."](https://arxiv.org/abs/1701.07875) paper

The loss can be described as:

$$
L(G) = -f(G(z))
$$

where

- $G:$  Generator
- $f$ : Critic/Discriminator
- $z: A$  sample from the noise prior

#### **Parameters**

- **reduction** ([str,](https://docs.python.org/3/library/stdtypes.html#str) optional) Specifies the reduction to apply to the output. If none no reduction will be applied. If mean the mean of the output. If sum the elements of the output will be summed.
- **override\_train\_ops** (function, optional) A function is passed to this argument, if the default train\_ops is not to be used.

#### **forward**(*fgz*)

Computes the loss for the given input.

**Parameters dgz** (torch. Tensor) – Output of the Discriminator with generated data. It must have the dimensions  $(N, * )$  where  $*$  means any number of additional dimensions.

Returns scalar if reduction is applied else Tensor with dimensions (N, \*).

## <span id="page-51-0"></span>**10.6.2 WassersteinDiscriminatorLoss**

**class** torchgan.losses.**WassersteinDiscriminatorLoss**(*reduction='mean'*, *clip=None*, *override\_train\_ops=None*)

Wasserstein GAN generator loss from ["Wasserstein GAN by Arjovsky et. al."](https://arxiv.org/abs/1701.07875) paper

The loss can be described as:

$$
L(D) = f(G(z)) - f(x)
$$

where

- $G$ : Generator
- $f$ : Critic/Discriminator
- $x: A$  sample from the data distribution
- $z$ : A sample from the noise prior

- **reduction** ([str,](https://docs.python.org/3/library/stdtypes.html#str) optional) Specifies the reduction to apply to the output. If none no reduction will be applied. If mean the mean of the output. If sum the elements of the output will be summed.
- **clip** ([tuple,](https://docs.python.org/3/library/stdtypes.html#tuple) optional) Tuple that specifies the maximum and minimum parameter clamping to be applied, as per the original version of the Wasserstein loss without Gradient Penalty.
- **override\_train\_ops** (function, optional) A function is passed to this argument, if the default train\_ops is not to be used.

#### **forward**(*fx*, *fgz*)

Computes the loss for the given input.

#### Parameters

- **fx** (torch. Tensor) Output of the Discriminator with real data. It must have the dimensions (N, \*) where \* means any number of additional dimensions.
- **fgz** (torch. Tensor) Output of the Discriminator with generated data. It must have the dimensions (N, \*) where \* means any number of additional dimensions.

Returns scalar if reduction is applied else Tensor with dimensions (N, \*).

**train\_ops**(*generator*, *discriminator*, *optimizer\_discriminator*, *real\_inputs*, *device*, *labels=None*) Defines the standard train\_ops used by wasserstein discriminator loss.

The standard optimization algorithm for the discriminator defined in this train\_ops is as follows:

- 1. Clamp the discriminator parameters to satisfy  $lipschitz$  condition
- 2.  $fake = generator(noise)$
- 3.  $value_1 = discriminator(fake)$
- 4.  $value_2 = discriminator (real)$
- 5.  $loss = loss\_function(value_1, value_2)$
- 6. Backpropagate by computing  $\nabla loss$
- 7. Run a step of the optimizer for discriminator

#### Parameters

- **generator** ([torchgan.models.Generator](#page-67-0)) The model to be optimized.
- **discriminator** ([torchgan.models.Discriminator](#page-67-1)) The discriminator which judges the performance of the generator.
- **optimizer\_discriminator** ([torch.optim.Optimizer](https://pytorch.org/docs/stable/optim.html#torch.optim.Optimizer)) Optimizer which updates the parameters of the discriminator.
- **real inputs** (torch.  $Tensor$ ) The real data to be fed to the discriminator.
- **device** (torch.device) Device on which the generator and discriminator is present.
- **labels** ([torch.Tensor,](https://pytorch.org/docs/stable/tensors.html#torch.Tensor) optional) Labels for the data.

Returns Scalar value of the loss.

## <span id="page-52-0"></span>**10.6.3 WassersteinGradientPenalty**

**class** torchgan.losses.**WassersteinGradientPenalty**(*reduction='mean'*, *lambd=10.0*, *override\_train\_ops=None*) Gradient Penalty for the Improved Wasserstein GAN discriminator from ["Improved Training of Wasserstein](https://arxiv.org/abs/1704.00028) [GANs by Gulrajani et. al."](https://arxiv.org/abs/1704.00028) paper

The gradient penalty is calculated as:

The gradient being taken with respect to x

where

- $G$ : Generator
- $D$ : Disrciminator/Critic
- $\lambda$  : Scaling hyperparameter
- $x$ : Interpolation term for the gradient penalty

#### Parameters

- **reduction** ([str,](https://docs.python.org/3/library/stdtypes.html#str) optional) Specifies the reduction to apply to the output. If none no reduction will be applied. If mean the mean of the output. If sum the elements of the output will be summed.
- **lambd** ( $float, optional$  $float, optional$ ) Hyperparameter lambda for scaling the gradient penalty.
- **override\_train\_ops** (function, optional) A function is passed to this argument, if the default  $\text{train}$  ops is not to be used.

#### **forward**(*interpolate*, *d\_interpolate*)

Computes the loss for the given input.

#### **Parameters**

- **interpolate**  $(t \text{ or } c \text{ h. Tensor})$  It must have the dimensions  $(N, * )$  where  $*$  means any number of additional dimensions.
- **d\_interpolate** ([torch.Tensor](https://pytorch.org/docs/stable/tensors.html#torch.Tensor)) Output of the discriminator with interpolate as the input. It must have the dimensions  $(N, * )$  where  $*$  means any number of additional dimensions.

Returns scalar if reduction is applied else Tensor with dimensions (N, \*).

**train\_ops**(*generator*, *discriminator*, *optimizer\_discriminator*, *real\_inputs*, *device*, *labels=None*) Defines the standard train\_ops used by the Wasserstein Gradient Penalty.

The standard optimization algorithm for the discriminator defined in this train\_ops is as follows:

- 1.  $fake = generator(noise)$
- 2. interpolate =  $\epsilon \times real + (1 \epsilon) \times fake$
- 3.  $d\_interpolate = discriminator(interpolate)$
- 4.  $loss = \lambda loss\_function(intexploate, d\_interpolate)$
- 5. Backpropagate by computing  $∇ loss$
- 6. Run a step of the optimizer for discriminator

- **generator** ([torchgan.models.Generator](#page-67-0)) The model to be optimized.
- **discriminator** ([torchgan.models.Discriminator](#page-67-1)) The discriminator which judges the performance of the generator.
- **optimizer\_discriminator** ([torch.optim.Optimizer](https://pytorch.org/docs/stable/optim.html#torch.optim.Optimizer)) Optimizer which updates the parameters of the discriminator.
- **real\_inputs** ([torch.Tensor](https://pytorch.org/docs/stable/tensors.html#torch.Tensor)) The real data to be fed to the discriminator.
- **device** (torch.device) Device on which the generator and discriminator is present.
- **batch size** ([int](https://docs.python.org/3/library/functions.html#int)) Batch Size of the data infered from the DataLoader by the Trainer.
- **labels** ([torch.Tensor,](https://pytorch.org/docs/stable/tensors.html#torch.Tensor) optional) Labels for the data.

Returns Scalar value of the loss.

# <span id="page-54-0"></span>**10.7 Mutual Information Penalty**

**class** torchgan.losses.**MutualInformationPenalty**(*lambd=1.0*, *reduction='mean'*, *over-*

*ride\_train\_ops=None*)

Mutual Information Penalty as defined in ["InfoGAN : Interpretable Representation Learning by Information](https://arxiv.org/abs/1606.03657) [Maximising Generative Adversarial Nets by Chen et. al."](https://arxiv.org/abs/1606.03657) paper

The loss is the variational lower bound of the mutual information between the latent codes and the generator distribution and is defined as

$$
L(G, Q) = \log(Q|x)
$$

where

- $x$  is drawn from the generator distribution  $G(z, c)$
- $c$  drawn from the latent code prior  $P(c)$

#### **Parameters**

- **lambd** ([float,](https://docs.python.org/3/library/functions.html#float) optional) The scaling factor for the loss.
- **reduction** ([str,](https://docs.python.org/3/library/stdtypes.html#str) optional) Specifies the reduction to apply to the output. If none no reduction will be applied. If mean the mean of the output. If sum the elements of the output will be summed.
- **override\_train\_ops** (function, optional) A function is passed to this argument, if the default train ops is not to be used.

**forward**(*c\_dis*, *c\_cont*, *dist\_dis*, *dist\_cont*)

Computes the loss for the given input.

#### Parameters

- **c\_dis** ([int](https://docs.python.org/3/library/functions.html#int)) The discrete latent code sampled from the prior.
- **c\_cont** ([int](https://docs.python.org/3/library/functions.html#int)) The continuous latent code sampled from the prior.
- **dist\_dis** (torch.distributions.Distribution) The auxilliary distribution  $Q(c|x)$  over the discrete latent code output by the discriminator.
- **dist\_cont** (torch.distributions.Distribution) The auxilliary distribution  $Q(c|x)$  over the continuous latent code output by the discriminator.

Returns scalar if reduction is applied else Tensor with dimensions (N, \*).

**train\_ops**(*generator*, *discriminator*, *optimizer\_generator*, *optimizer\_discriminator*, *dis\_code*, *cont\_code*, *device*, *batch\_size*)

Defines the standard train\_ops used by most losses. Losses which have a different training procedure can either subclass it (recommended approach) or make use of override train ops argument.

The standard optimization algorithm for the generator defined in this train\_ops is as follows:

- 1.  $fake = generator(noise)$
- 2.  $value = discriminator(fake)$
- 3.  $loss = loss_function(value)$
- 4. Backpropagate by computing  $∇ loss$
- 5. Run a step of the optimizer for generator

#### Parameters

- **generator** ([torchgan.models.Generator](#page-67-0)) The model to be optimized.
- **discriminator** ([torchgan.models.Discriminator](#page-67-1)) The discriminator which judges the performance of the generator.
- **optimizer\_generator** ([torch.optim.Optimizer](https://pytorch.org/docs/stable/optim.html#torch.optim.Optimizer)) Optimizer which updates the parameters of the generator.
- **device** (torch.device) Device on which the generator and discriminator is present.
- **batch\_size** ([int](https://docs.python.org/3/library/functions.html#int)) Batch Size of the data infered from the DataLoader by the Trainer.
- **labels** ([torch.Tensor,](https://pytorch.org/docs/stable/tensors.html#torch.Tensor) optional) Labels for the data.

Returns Scalar value of the loss.

# <span id="page-55-0"></span>**10.8 Dragan Loss**

# <span id="page-55-1"></span>**10.8.1 DraganGradientPenalty**

**class** torchgan.losses.**DraganGradientPenalty**(*reduction='mean'*, *lambd=10.0*, *k=1.0*, *over-*

*ride\_train\_ops=None*)

Gradient Penalty for the DRAGAN discriminator from ["On Convergence and Stability of GANs by Kodali et.](https://arxiv.org/abs/1705.07215) [al."](https://arxiv.org/abs/1705.07215) paper

The gradient penalty is calculated as:

$$
\lambda \times (||grad(D(x))||_2 - k)^2
$$

The gradient being taken with respect to x

where

- $G$ : Generator
- $D$ : Disrciminator
- $\lambda$  : Scaling hyperparameter
- $x$ : Interpolation term for the gradient penalty
- $k:$  Constant

#### Parameters

• **reduction** ([str,](https://docs.python.org/3/library/stdtypes.html#str) optional) – Specifies the reduction to apply to the output. If none no reduction will be applied. If mean the outputs are averaged over batch size. If sum the elements of the output are summed.

- **lambd** ([float,](https://docs.python.org/3/library/functions.html#float) optional) Hyperparameter  $\lambda$  for scaling the gradient penalty.
- **k** ([float,](https://docs.python.org/3/library/functions.html#float) optional) Constant.
- **override\_train\_ops** (function, optional) Function to be used in place of the default train\_ops

#### **forward**(*interpolate*, *d\_interpolate*)

Computes the loss for the given input.

#### Parameters

- **interpolate** (torch. Tensor) It must have the dimensions (N, \*) where \* means any number of additional dimensions.
- **d\_interpolate** ([torch.Tensor](https://pytorch.org/docs/stable/tensors.html#torch.Tensor)) Output of the discriminator with interpolate as the input. It must have the dimensions  $(N, * )$  where  $*$  means any number of additional dimensions.

Returns scalar if reduction is applied else Tensor with dimensions (N, \*).

**train\_ops**(*generator*, *discriminator*, *optimizer\_discriminator*, *real\_inputs*, *device*, *labels=None*) Defines the standard train\_ops used by the DRAGAN Gradient Penalty.

The standard optimization algorithm for the discriminator defined in this train\_ops is as follows:

- 1. interpolate = real +  $\frac{1}{2} \times (1 \alpha) \times std (real) \times \beta$
- 2.  $d\_interpolate = discriminator(interpolate)$
- 3.  $loss = loss_function(intexploate, d\_interpolate)$
- 4. Backpropagate by computing  $∇ loss$
- 5. Run a step of the optimizer for discriminator

#### Parameters

- **generator** ([torchgan.models.Generator](#page-67-0)) The model to be optimized.
- **discriminator** ([torchgan.models.Discriminator](#page-67-1)) The discriminator which judges the performance of the generator.
- **optimizer\_discriminator** ([torch.optim.Optimizer](https://pytorch.org/docs/stable/optim.html#torch.optim.Optimizer)) Optimizer which updates the parameters of the discriminator.
- **real\_inputs** ([torch.Tensor](https://pytorch.org/docs/stable/tensors.html#torch.Tensor)) The real data to be fed to the discriminator.
- **device** (torch.device) Device on which the generator and discriminator is present.
- **labels** ([torch.Tensor,](https://pytorch.org/docs/stable/tensors.html#torch.Tensor) optional) Labels for the data.

# <span id="page-57-0"></span>**10.9 Auxillary Classifier Loss**

# <span id="page-57-1"></span>**10.9.1 AuxiliaryClassifierGeneratorLoss**

**class** torchgan.losses.**AuxiliaryClassifierGeneratorLoss**(*reduction='mean'*, *over-*

*ride\_train\_ops=None*)

Auxiliary Classifier GAN (ACGAN) loss based on a from ["Conditional Image Synthesis With Auxiliary Clas](https://arxiv.org/abs/1610.09585)[sifier GANs by Odena et. al. "](https://arxiv.org/abs/1610.09585) paper

```
Parameters reduction (str, optional) –
```
- **Specifies the reduction to apply to the output.** If none no reduction will be applied. If mean the outputs are averaged over batch size. If sum the elements of the output are summed.
- override\_train\_ops (function, optional): A function is passed to this argument, if the default train ops is not to be used.
- **train\_ops**(*generator*, *discriminator*, *optimizer\_generator*, *device*, *batch\_size*, *labels=None*) Defines the standard train\_ops used by the Auxiliary Classifier generator loss.

The standard optimization algorithm for the discriminator defined in this train\_ops is as follows (label\_g and label\_d both could be either real labels or generated labels):

- 1.  $fake = generator(noise, label_a)$
- 2.  $value_1 = classifier(fake, label_q)$
- 3.  $value_2 = classifier (real, label_d)$
- 4.  $loss = loss_function(value_1, label_q) + loss_function(value_2, label_d)$
- 5. Backpropagate by computing  $∇ loss$
- 6. Run a step of the optimizer for discriminator

#### Parameters

- **generator** ([torchgan.models.Generator](#page-67-0)) The model to be optimized. For ACGAN, it must require labels for training
- **discriminator** ([torchgan.models.Discriminator](#page-67-1)) The discriminator which judges the performance of the generator.
- **optimizer discriminator** ([torch.optim.Optimizer](https://pytorch.org/docs/stable/optim.html#torch.optim.Optimizer)) Optimizer which updates the parameters of the discriminator.
- **real\_inputs** (*[torch.Tensor](https://pytorch.org/docs/stable/tensors.html#torch.Tensor)*) The real data to be fed to the discriminator.
- **device** (torch.device) Device on which the generator and discriminator is present.
- **batch\_size** ([int](https://docs.python.org/3/library/functions.html#int)) Batch Size of the data infered from the DataLoader by the Trainer.
- **labels** ([torch.Tensor,](https://pytorch.org/docs/stable/tensors.html#torch.Tensor) optional) Labels for the data.

## <span id="page-58-0"></span>**10.9.2 AuxiliaryClassifierDiscriminatorLoss**

```
class torchgan.losses.AuxiliaryClassifierDiscriminatorLoss(reduction='mean',
```
*over-*

*ride\_train\_ops=None*) Auxiliary Classifier GAN (ACGAN) loss based on a from ["Conditional Image Synthesis With Auxiliary Clas](https://arxiv.org/abs/1610.09585)[sifier GANs by Odena et. al. "](https://arxiv.org/abs/1610.09585) paper

#### Parameters

- **reduction** ([str,](https://docs.python.org/3/library/stdtypes.html#str) optional) Specifies the reduction to apply to the output. If none no reduction will be applied. If mean the outputs are averaged over batch size. If sum the elements of the output are summed.
- **override\_train\_ops** (function, optional) A function is passed to this argument, if the default train ops is not to be used.

#### **train\_ops**(*generator*, *discriminator*, *optimizer\_discriminator*, *real\_inputs*, *device*, *labels=None*) Defines the standard train\_ops used by the Auxiliary Classifier discriminator loss.

The standard optimization algorithm for the discriminator defined in this train\_ops is as follows (label\_g and label\_d both could be either real labels or generated labels):

- 1.  $fake = generator(noise, label_a)$
- 2.  $value_1 = classifier(fake, label_q)$
- 3.  $value_2 = classifier(real, label_d)$
- 4.  $loss = loss_function(value_1, label_q) + loss_function(value_2, label_d)$
- 5. Backpropagate by computing  $\nabla loss$
- 6. Run a step of the optimizer for discriminator

#### Parameters

- **generator** ([torchgan.models.Generator](#page-67-0)) The model to be optimized. For ACGAN, it must require labels for training
- **discriminator** ([torchgan.models.Discriminator](#page-67-1)) The discriminator which judges the performance of the generator.
- **optimizer\_discriminator** ([torch.optim.Optimizer](https://pytorch.org/docs/stable/optim.html#torch.optim.Optimizer)) Optimizer which updates the parameters of the discriminator.
- **real\_inputs** ([torch.Tensor](https://pytorch.org/docs/stable/tensors.html#torch.Tensor)) The real data to be fed to the discriminator.
- **device** (torch.device) Device on which the generator and discriminator is present.
- **batch size** ([int](https://docs.python.org/3/library/functions.html#int)) Batch Size of the data infered from the DataLoader by the Trainer.
- **labels** ([torch.Tensor,](https://pytorch.org/docs/stable/tensors.html#torch.Tensor) optional) Labels for the data.

# <span id="page-59-0"></span>**10.10 Feature Matching Loss**

## <span id="page-59-1"></span>**10.10.1 FeatureMatchingGeneratorLoss**

**class** torchgan.losses.**FeatureMatchingGeneratorLoss**(*reduction='mean'*, *over-*

*ride\_train\_ops=None*) Feature Matching Generator loss from ["Improved Training of GANs by Salimans et. al."](https://arxiv.org/abs/1606.03498) paper

The loss can be described as:

$$
L(G) = ||f(x) - f(G(z))||_2
$$

where

- $G:$  Generator
- $f$ : An intermediate activation from the discriminator
- $z$ : A sample from the noise prior

#### **Parameters**

- **reduction**  $(str, optional)$  $(str, optional)$  $(str, optional)$  Specifies the reduction to apply to the output. If none no reduction will be applied. If mean the outputs are averaged over batch size. If sum the elements of the output are summed.
- **override\_train\_ops** (function, optional) Function to be used in place of the default train\_ops

#### **forward**(*fx*, *fgz*)

Computes the loss for the given input.

#### Parameters

- **dx** (torch. Tensor) Output of the Discriminator with real data. It must have the dimensions (N, \*) where \* means any number of additional dimensions.
- **dgz** (torch. Tensor) Output of the Discriminator with generated data. It must have the dimensions (N, \*) where \* means any number of additional dimensions.

Returns scalar if reduction is applied else Tensor with dimensions (N, \*).

#### **train\_ops**(*generator*, *discriminator*, *optimizer\_generator*, *real\_inputs*, *device*, *labels=None*) Defines the standard train\_ops used for feature matching.

The standard optimization algorithm for the generator defined in this train\_ops is as follows:

- 1.  $fake = generator(noise)$
- 2.  $value_1 = discriminator(fake)$  where  $value_1$  is an activation of an intermediate discriminator layer
- 3. value<sub>2</sub> = discriminator(real) where value<sub>2</sub> is an activation of the same intermediate discriminator layer
- 4.  $loss = loss\ function(value_1, value_2)$
- 5. Backpropagate by computing  $∇ loss$
- 6. Run a step of the optimizer for generator

- **generator** ([torchgan.models.Generator](#page-67-0)) The model to be optimized.
- **discriminator** ([torchgan.models.Discriminator](#page-67-1)) The discriminator which judges the performance of the generator.
- **optimizer\_generator** ([torch.optim.Optimizer](https://pytorch.org/docs/stable/optim.html#torch.optim.Optimizer)) Optimizer which updates the parameters of the generator.
- **real inputs** (torch.  $Tensor$ ) The real data to be fed to the discriminator.
- **device** (torch.device) Device on which the generator and discriminator is present.
- **labels** ([torch.Tensor,](https://pytorch.org/docs/stable/tensors.html#torch.Tensor) optional) Labels for the data.

Returns Scalar value of the loss.

# <span id="page-60-0"></span>**10.11 Historical Averaging**

## <span id="page-60-1"></span>**10.11.1 HistoricalAverageGeneratorLoss**

```
class torchgan.losses.HistoricalAverageGeneratorLoss(reduction='elementwise_mean',
                                                             override_train_ops=None,
                                                             lambd=1.0)
```
Historical Average Generator Loss from ["Improved Techniques for Training GANs by Salimans et. al."](https://arxiv.org/pdf/1606.03498.pdf) paper The loss can be described as

$$
||-\frac{1}{t}\sum_{i=1}^t[i]||^2
$$

where

- $G$ : Generator
- math *vtheta[i]* : Generator Parameters at Past Timestep :math: *i*

#### **Parameters**

- **reduction** ([str,](https://docs.python.org/3/library/stdtypes.html#str) optional) Specifies the reduction to apply to the output. If none no reduction will be applied. If mean the outputs are averaged over batch size. If sum the elements of the output are summed.
- **override\_train\_ops** (function, optional) Function to be used in place of the default train\_ops
- **lambd** ([float,](https://docs.python.org/3/library/functions.html#float) optional) Hyperparameter lambda for scaling the Historical Average Penalty
- **train\_ops**(*generator*, *optimizer\_generator*)

Defines the standard train\_ops used by most losses. Losses which have a different training procedure can either subclass it (recommended approach) or make use of override\_train\_ops argument.

The standard optimization algorithm for the generator defined in this train\_ops is as follows:

- 1.  $fake = generator(noise)$
- 2.  $value = discriminator(fake)$
- 3.  $loss = loss_function(value)$
- 4. Backpropagate by computing  $∇ loss$
- 5. Run a step of the optimizer for generator

#### Parameters

- **generator** ([torchgan.models.Generator](#page-67-0)) The model to be optimized.
- **discriminator** ([torchgan.models.Discriminator](#page-67-1)) The discriminator which judges the performance of the generator.
- **optimizer\_generator** ([torch.optim.Optimizer](https://pytorch.org/docs/stable/optim.html#torch.optim.Optimizer)) Optimizer which updates the parameters of the generator.
- **device** (torch.device) Device on which the generator and discriminator is present.
- **batch\_size** ([int](https://docs.python.org/3/library/functions.html#int)) Batch Size of the data infered from the DataLoader by the Trainer.
- **labels** ([torch.Tensor,](https://pytorch.org/docs/stable/tensors.html#torch.Tensor) optional) Labels for the data.

Returns Scalar value of the loss.

# <span id="page-61-0"></span>**10.11.2 HistoricalAverageDiscriminatorLoss**

**class** torchgan.losses.**HistoricalAverageDiscriminatorLoss**(*reduction='elementwise\_mean'*,

*over-*

*ride\_train\_ops=None*,

*lambd=1.0*) Historical Average Discriminator Loss from ["Improved Techniques for Training GANs by Salimans et. al."](https://arxiv.org/pdf/1606.03498.pdf) paper

The loss can be described as

$$
||-\frac{1}{t}\sum_{i=1}^t[i]||^2
$$

where

- $G$ : Discriminator
- math *vtheta[i]* : Discriminator Parameters at Past Timestep :math: *i*

## Parameters

- **reduction** ([str,](https://docs.python.org/3/library/stdtypes.html#str) optional) Specifies the reduction to apply to the output. If none no reduction will be applied. If mean the outputs are averaged over batch size. If sum the elements of the output are summed.
- **override\_train\_ops** (function, optional) Function to be used in place of the default train\_ops
- **lambd** ([float,](https://docs.python.org/3/library/functions.html#float) optional) Hyperparameter lambda for scaling the Historical Average Penalty

## **train\_ops**(*discriminator*, *optimizer\_discriminator*)

Defines the standard train\_ops used by most losses. Losses which have a different training procedure can either subclass it (recommended approach) or make use of override train ops argument.

The standard optimization algorithm for the discriminator defined in this train\_ops is as follows:

- 1.  $fake = generator(noise)$
- 2.  $value_1 = discriminator(fake)$
- 3.  $value_2 = discriminator (real)$
- 4.  $loss = loss\_function(value_1, value_2)$
- 5. Backpropagate by computing  $∇ loss$
- 6. Run a step of the optimizer for discriminator

#### Parameters

- **generator** ([torchgan.models.Generator](#page-67-0)) The model to be optimized.
- **discriminator** ([torchgan.models.Discriminator](#page-67-1)) The discriminator which judges the performance of the generator.
- **optimizer\_discriminator** ([torch.optim.Optimizer](https://pytorch.org/docs/stable/optim.html#torch.optim.Optimizer)) Optimizer which updates the parameters of the discriminator.
- **real\_inputs** ([torch.Tensor](https://pytorch.org/docs/stable/tensors.html#torch.Tensor)) The real data to be fed to the discriminator.
- **device** (torch.device) Device on which the generator and discriminator is present.
- **batch\_size** ([int](https://docs.python.org/3/library/functions.html#int)) Batch Size of the data infered from the DataLoader by the Trainer.
- **labels** ([torch.Tensor,](https://pytorch.org/docs/stable/tensors.html#torch.Tensor) optional) Labels for the data.

# CHAPTER 11

# torchgan.metrics

This subpackage provides various metrics that are available to judge the performance of GANs. Currently available metrics are:

• *[Metric](#page-64-0)*

– *[EvaluationMetric](#page-64-1)*

• *[Classifier Score](#page-65-0)*

# <span id="page-64-0"></span>**11.1 Metric**

# <span id="page-64-1"></span>**11.1.1 EvaluationMetric**

**class** torchgan.metrics.**EvaluationMetric** Base class for all Evaluation Metrics

# **calculate\_score**(*x*)

Subclasses must override this function and provide their own score calculation.

Raises **[NotImplementedError](https://docs.python.org/3/library/exceptions.html#NotImplementedError)** – If the subclass doesn't override this function.

**metric\_ops**(*generator*, *discriminator*, *\*\*kwargs*)

Subclasses must override this function and provide their own metric evaluation ops.

Raises **[NotImplementedError](https://docs.python.org/3/library/exceptions.html#NotImplementedError)** – If the subclass doesn't override this function.

#### **preprocess**(*x*)

Subclasses must override this function and provide their own preprocessing pipeline.

Raises **[NotImplementedError](https://docs.python.org/3/library/exceptions.html#NotImplementedError)** – If the subclass doesn't override this function.

#### **set\_arg\_map**(*value*)

Updates the arg\_map for passing a different value to the metric\_ops.

**Parameters value**  $(dict) - A$  $(dict) - A$  $(dict) - A$  mapping of the argument name in the method signature and the variable name in the Trainer it corresponds to.

Note: If the metric\_ops signature is metric\_ops(self, gen, disc) then we need to map gen to generator and disc to discriminator. In this case we make the following function call metric.set arg map({"gen": "generator", "disc": "discriminator"}).

# <span id="page-65-0"></span>**11.2 Classifier Score**

**class** torchgan.metrics.**ClassifierScore**(*classifier=None*, *transform=None*, *sample\_size=1*) Computes the Classifier Score of a Model. Also popularly known as the Inception Score. The classifier can be any model. It also supports models outside of torchvision models. For more details on how to use custom trained models look up the tutorials.

#### **Parameters**

• **classifier** (torch.nn. Module, optional) – The model to be used as a base to compute the classifier score. If None is passed the pretrained torchvision.models. inception\_v3 is used.

Note: Ensure that the classifier is on the same device as the Trainer to avoid sudden crash.

- **transform** (torchvision.transforms, optional) Transformations applied to the image before feeding it to the classifier. Look up the documentation of the torchvision models for this transforms.
- **sample** size ([int](https://docs.python.org/3/library/functions.html#int)) Batch Size for calculation of Classifier Score.

#### **calculate\_score**(*x*)

Computes the Inception Score for the Input.

Parameters  $\mathbf{x}$  (torch. Tensor) – Image in tensor format

Returns The Inception Score.

#### **metric\_ops**(*generator*, *device*)

Defines the set of operations necessary to compute the ClassifierScore.

#### **Parameters**

- **generator** ([torchgan.models.Generator](#page-67-0)) The generator which needs to be evaluated.
- **device** (*torch.device*) Device on which the generator is present.

Returns The Classifier Score (scalar quantity)

#### **preprocess**(*x*)

Preprocessor for the Classifier Score. It transforms the image as per the transform requirements and feeds it to the classifier.

**Parameters**  $\mathbf{x}$  (torch. Tensor) – Image in tensor format

Returns The output from the classifier.

# CHAPTER 12

# torchgan.models

This models subpackage is a collection of popular GAN architectures. It has the support for existing architectures and provides a base class for extending to any form of new architecture. Currently the following models are supported:

- *[Vanilla GAN](#page-67-2)*
	- *[Generator](#page-67-3)*
	- *[Discriminator](#page-67-4)*
- *[Deep Convolutional GAN](#page-68-0)*
	- *[DCGANGenerator](#page-68-1)*
	- *[DCGANDiscriminator](#page-68-2)*
- *[Conditional GAN](#page-69-0)*
	- *[ConditionalGANGenerator](#page-69-1)*
	- *[ConditionalGANDiscriminator](#page-70-0)*
- *[InfoGAN](#page-71-0)*
	- *[InfoGANGenerator](#page-71-1)*
	- *[InfoGANDiscriminator](#page-72-0)*
- *[AutoEncoders](#page-73-0)*
	- *[AutoEncodingGenerator](#page-73-1)*
	- *[AutoEncodingDiscriminator](#page-74-0)*
- *[Auxiliary Classifier GAN](#page-75-0)*
	- *[ACGANGenerator](#page-75-1)*
	- *[ACGANDiscriminator](#page-76-0)*

You can construct a new model by simply calling its constructor.

```
>>> import torchgan.models as models
>>> dcgan_discriminator = DCGANDiscriminator()
>>> dcgan_generator = DCGANGenerator()
```
All models follow the same structure. There are additional customization options. Look into the individual documentation for such capabilities.

# <span id="page-67-2"></span>**12.1 Vanilla GAN**

# <span id="page-67-3"></span>**12.1.1 Generator**

```
class torchgan.models.Generator(encoding_dims, label_type='none')
     Base class for all Generator models. All Generator models must subclass this.
```
#### Parameters

- **encoding\_dims** ([int](https://docs.python.org/3/library/functions.html#int)) Dimensions of the sample from the noise prior.
- **label\_type** ([str,](https://docs.python.org/3/library/stdtypes.html#str) optional) The type of labels expected by the Generator. The available choices are 'none' if no label is needed, 'required' if the original labels are needed and 'generated' if labels are to be sampled from a distribution.

#### **\_weight\_initializer**()

Default weight initializer for all generator models. Models that require custom weight initialization can override this method

#### **sampler**(*sample\_size*, *device*)

Function to allow sampling data at inference time. Models requiring input in any other format must override it in the subclass.

#### Parameters

- **sample\_size** ([int](https://docs.python.org/3/library/functions.html#int)) The number of images to be generated
- **device** (torch.device) The device on which the data must be generated

Returns A list of the items required as input

# <span id="page-67-4"></span>**12.1.2 Discriminator**

```
class torchgan.models.Discriminator(input_dims, label_type='none')
```
Base class for all Discriminator models. All Discriminator models must subclass this.

#### Parameters

- **input\_dims** ([int](https://docs.python.org/3/library/functions.html#int)) Dimensions of the input.
- label\_type ([str,](https://docs.python.org/3/library/stdtypes.html#str) optional) The type of labels expected by the Discriminator. The available choices are 'none' if no label is needed, 'required' if the original labels are needed and 'generated' if labels are to be sampled from a distribution.

#### **\_weight\_initializer**()

Default weight initializer for all disciminator models. Models that require custom weight initialization can override this method

# <span id="page-68-0"></span>**12.2 Deep Convolutional GAN**

# <span id="page-68-1"></span>**12.2.1 DCGANGenerator**

**class** torchgan.models.**DCGANGenerator**(*encoding\_dims=100*, *out\_size=32*, *out\_channels=3*, *step\_channels=64*, *batchnorm=True*, *nonlinearity=None*, *last\_nonlinearity=None*, *label\_type='none'*)

Deep Convolutional GAN (DCGAN) generator from ["Unsupervised Representation Learning With Deep Con](https://arxiv.org/abs/1511.06434)[volutional Generative Aversarial Networks by Radford et. al. "](https://arxiv.org/abs/1511.06434) paper

#### **Parameters**

- **encoding\_dims** ([int,](https://docs.python.org/3/library/functions.html#int) optional) Dimension of the encoding vector sampled from the noise prior.
- **out** size ([int,](https://docs.python.org/3/library/functions.html#int) optional) Height and width of the input image to be generated. Must be at least 16 and should be an exact power of 2.
- **out\_channels** ([int,](https://docs.python.org/3/library/functions.html#int) optional) Number of channels in the output Tensor.
- **step\_channels** ([int,](https://docs.python.org/3/library/functions.html#int) optional) Number of channels in multiples of which the DCGAN steps up the convolutional features. The step up is done as dim  $z \to d \to 2 \times d \to$  $4 \times d \rightarrow 8 \times d$  where  $d =$  step channels.
- **batchnorm** ([bool,](https://docs.python.org/3/library/functions.html#bool) optional) If True, use batch normalization in the convolutional layers of the generator.
- **nonlinearity** ([torch.nn.Module,](https://pytorch.org/docs/stable/nn.html#torch.nn.Module) optional) Nonlinearity to be used in the intermediate convolutional layers. Defaults to  $LeakyReLU(0.2)$  when None is passed.
- **last\_nonlinearity** ([torch.nn.Module,](https://pytorch.org/docs/stable/nn.html#torch.nn.Module) optional) Nonlinearity to be used in the final convolutional layer. Defaults to Tanh() when None is passed.
- **label\_type** ([str,](https://docs.python.org/3/library/stdtypes.html#str) optional) The type of labels expected by the Generator. The available choices are 'none' if no label is needed, 'required' if the original labels are needed and 'generated' if labels are to be sampled from a distribution.

#### **forward**(*x*, *feature\_matching=False*)

Calculates the output tensor on passing the encoding x through the Generator.

#### Parameters

- $\mathbf x$  (torch. Tensor) A 2D torch tensor of the encoding sampled from a probability distribution.
- **feature\_matching** ([bool,](https://docs.python.org/3/library/functions.html#bool) optional) Returns the activation from a predefined intermediate layer.

Returns A 4D torch.Tensor of the generated image.

# <span id="page-68-2"></span>**12.2.2 DCGANDiscriminator**

**class** torchgan.models.**DCGANDiscriminator**(*in\_size=32*, *in\_channels=3*, *step\_channels=64*,

*batchnorm=True*, *nonlinearity=None*,

*last\_nonlinearity=None*, *label\_type='none'*) Deep Convolutional GAN (DCGAN) discriminator from ["Unsupervised Representation Learning With Deep](https://arxiv.org/abs/1511.06434) [Convolutional Generative Aversarial Networks by Radford et. al. "](https://arxiv.org/abs/1511.06434) paper

- **in size** ([int,](https://docs.python.org/3/library/functions.html#int) optional) Height and width of the input image to be evaluated. Must be at least 16 and should be an exact power of 2.
- **in\_channels** ([int,](https://docs.python.org/3/library/functions.html#int) optional) Number of channels in the input Tensor.
- **step\_channels** ([int,](https://docs.python.org/3/library/functions.html#int) optional) Number of channels in multiples of which the DCGAN steps up the convolutional features. The step up is done as dim  $z \to d \to 2 \times d \to$  $4 \times d \rightarrow 8 \times d$  where  $d =$  step channels.
- **batchnorm** ([bool,](https://docs.python.org/3/library/functions.html#bool) optional) If True, use batch normalization in the convolutional layers of the generator.
- **nonlinearity** ([torch.nn.Module,](https://pytorch.org/docs/stable/nn.html#torch.nn.Module) optional) Nonlinearity to be used in the intermediate convolutional layers. Defaults to  $LeakyReLU(0.2)$  when None is passed.
- **last\_nonlinearity** ([torch.nn.Module,](https://pytorch.org/docs/stable/nn.html#torch.nn.Module) optional) Nonlinearity to be used in the final convolutional layer. Defaults to Tanh() when None is passed.
- **label\_type** ([str,](https://docs.python.org/3/library/stdtypes.html#str) optional) The type of labels expected by the Generator. The available choices are 'none' if no label is needed, 'required' if the original labels are needed and 'generated' if labels are to be sampled from a distribution.

#### **forward**(*x*, *feature\_matching=False*)

Calculates the output tensor on passing the image x through the Discriminator.

#### Parameters

- $\mathbf{x}$  (torch. Tensor) A 4D torch tensor of the image.
- **feature\_matching** ([bool,](https://docs.python.org/3/library/functions.html#bool) optional) Returns the activation from a predefined intermediate layer.

Returns A 1D torch.Tensor of the probability of each image being real.

# <span id="page-69-0"></span>**12.3 Conditional GAN**

# <span id="page-69-1"></span>**12.3.1 ConditionalGANGenerator**

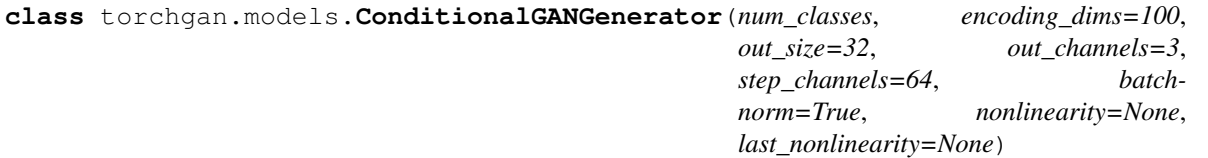

Conditional GAN (CGAN) generator based on a DCGAN model from ["Conditional Generative Adversarial](https://arxiv.org/abs/1411.1784) [Nets by Mirza et. al. "](https://arxiv.org/abs/1411.1784) paper

- **num** classes ([int](https://docs.python.org/3/library/functions.html#int)) Total classes present in the dataset.
- **encoding\_dims** ([int,](https://docs.python.org/3/library/functions.html#int) optional) Dimension of the encoding vector sampled from the noise prior.
- **out\_size** ([int,](https://docs.python.org/3/library/functions.html#int) optional) Height and width of the input image to be generated. Must be at least 16 and should be an exact power of 2.
- **out\_channels** ([int,](https://docs.python.org/3/library/functions.html#int) optional) Number of channels in the output Tensor.
- **step\_channels** ([int,](https://docs.python.org/3/library/functions.html#int) optional) Number of channels in multiples of which the DCGAN steps up the convolutional features. The step up is done as dim  $z \to d \to 2 \times d \to$  $4 \times d \rightarrow 8 \times d$  where  $d =$  step\_channels.
- **batchnorm** ( $bool$ ,  $optional$ ) If True, use batch normalization in the convolutional layers of the generator.
- **nonlinearity** ([torch.nn.Module,](https://pytorch.org/docs/stable/nn.html#torch.nn.Module) optional) Nonlinearity to be used in the intermediate convolutional layers. Defaults to LeakyReLU(0.2) when None is passed.
- **last\_nonlinearity** ([torch.nn.Module,](https://pytorch.org/docs/stable/nn.html#torch.nn.Module) optional) Nonlinearity to be used in the final convolutional layer. Defaults to Tanh() when None is passed.

#### **forward** $(z, y)$

Calculates the output tensor on passing the encoding z through the Generator.

#### Parameters

- **z**  $(t \text{ or } t \text{. Tensor})$  A 2D torch tensor of the encoding sampled from a probability distribution.
- **y** (torch. Tensor) The labels corresponding to the encoding z.

Returns A 4D torch.Tensor of the generated Images conditioned on y.

#### **sampler**(*sample\_size*, *device*)

Function to allow sampling data at inference time. Models requiring input in any other format must override it in the subclass.

#### **Parameters**

- **sample\_size** ([int](https://docs.python.org/3/library/functions.html#int)) The number of images to be generated
- **device** (torch.device) The device on which the data must be generated

Returns A list of the items required as input

## <span id="page-70-0"></span>**12.3.2 ConditionalGANDiscriminator**

```
class torchgan.models.ConditionalGANDiscriminator(num_classes, in_size=32,
                                                             in_channels=3, step_channels=64,
                                                             batchnorm=True, nonlinear-
                                                             ity=None, last_nonlinearity=None)
     Condititional GAN (CGAN) discriminator based on a DCGAN model from "Conditional Generative Adversarial
```
[Nets by Mirza et. al. "](https://arxiv.org/abs/1411.1784) paper

- **num** classes ([int](https://docs.python.org/3/library/functions.html#int)) Total classes present in the dataset.
- **in\_size** ([int,](https://docs.python.org/3/library/functions.html#int) optional) Height and width of the input image to be evaluated. Must be at least 16 and should be an exact power of 2.
- **in\_channels** ([int,](https://docs.python.org/3/library/functions.html#int) optional) Number of channels in the input Tensor.
- **step\_channels** ([int,](https://docs.python.org/3/library/functions.html#int) optional) Number of channels in multiples of which the DCGAN steps up the convolutional features. The step up is done as dim  $z \to d \to 2 \times d \to$  $4 \times d \rightarrow 8 \times d$  where  $d =$  step\_channels.
- **batchnorm** ([bool,](https://docs.python.org/3/library/functions.html#bool) optional) If True, use batch normalization in the convolutional layers of the generator.
- **nonlinearity** ([torch.nn.Module,](https://pytorch.org/docs/stable/nn.html#torch.nn.Module) optional) Nonlinearity to be used in the intermediate convolutional layers. Defaults to LeakyReLU(0.2) when None is passed.
- **last\_nonlinearity** ([torch.nn.Module,](https://pytorch.org/docs/stable/nn.html#torch.nn.Module) optional) Nonlinearity to be used in the final convolutional layer. Defaults to Tanh() when None is passed.

#### **forward**  $(x, y, feature matching=False)$

Calculates the output tensor on passing the image x through the Discriminator.

#### Parameters

- $\mathbf{x}$  (torch. Tensor) A 4D torch tensor of the image.
- $\mathbf{y}$  (torch. Tensor) Labels corresponding to the images x.
- **feature\_matching** ([bool,](https://docs.python.org/3/library/functions.html#bool) optional) Returns the activation from a predefined intermediate layer.

Returns A 1D torch.Tensor of the probability of each image being real.

# <span id="page-71-0"></span>**12.4 InfoGAN**

## <span id="page-71-1"></span>**12.4.1 InfoGANGenerator**

**class** torchgan.models.**InfoGANGenerator**(*dim\_dis*, *dim\_cont*, *encoding\_dims=100*, *out\_size=32*, *out\_channels=3*, *step\_channels=64*, *batchnorm=True*, *nonlinearity=None*, *last\_nonlinearity=None*)

Generator for InfoGAN based on the Deep Convolutional GAN (DCGAN) architecture, from ["InfoGAN : In](https://arxiv.org/abs/1606.03657)[terpretable Representation Learning With Information Maximizing Generative Aversarial Nets by Chen et. al. "](https://arxiv.org/abs/1606.03657) paper

#### **Parameters**

- **dim** dis ([int](https://docs.python.org/3/library/functions.html#int)) Dimension of the discrete latent code sampled from the prior.
- **dim\_cont** ([int](https://docs.python.org/3/library/functions.html#int)) Dimension of the continuous latent code sampled from the prior.
- **encoding\_dims** ([int,](https://docs.python.org/3/library/functions.html#int) optional) Dimension of the encoding vector sampled from the noise prior.
- **out** size ([int,](https://docs.python.org/3/library/functions.html#int) optional) Height and width of the input image to be generated. Must be at least 16 and should be an exact power of 2.
- **out\_channels** ([int,](https://docs.python.org/3/library/functions.html#int) optional) Number of channels in the output Tensor.
- **step\_channels** ([int,](https://docs.python.org/3/library/functions.html#int) optional) Number of channels in multiples of which the DCGAN steps up the convolutional features. The step up is done as dim  $z \to d \to 2 \times d \to$  $4 \times d \rightarrow 8 \times d$  where  $d =$  step\_channels.
- **batchnorm** ([bool,](https://docs.python.org/3/library/functions.html#bool) optional) If True, use batch normalization in the convolutional layers of the generator.
- **nonlinearity** ([torch.nn.Module,](https://pytorch.org/docs/stable/nn.html#torch.nn.Module) optional) Nonlinearity to be used in the intermediate convolutional layers. Defaults to  $\text{LeakyReLU}(0, 2)$  when None is passed.
- **last\_nonlinearity** ([torch.nn.Module,](https://pytorch.org/docs/stable/nn.html#torch.nn.Module) optional) Nonlinearity to be used in the final convolutional layer. Defaults to Tanh() when None is passed.

#### **Example**

```
>>> import torchgan.models as models
>>> G = models.InfoGANGenerator(10, 30)
\Rightarrow z = torch.randn(10, 100)
```
(continues on next page)
(continued from previous page)

```
\Rightarrow c_cont = torch.randn(10, 10)
>>> c_dis = torch.randn(10, 30)
\Rightarrow x = G(z, c_{cont}, c_{dis})
```
#### **forward**( $z$ ,  $c$  dis=None,  $c$  cont=None)

Calculates the output tensor on passing the encoding x through the Generator.

#### Parameters

- **x** (torch. Tensor) A 2D torch tensor of the encoding sampled from a probability distribution.
- **feature\_matching** ([bool,](https://docs.python.org/3/library/functions.html#bool) optional) Returns the activation from a predefined intermediate layer.

Returns A 4D torch.Tensor of the generated image.

### **12.4.2 InfoGANDiscriminator**

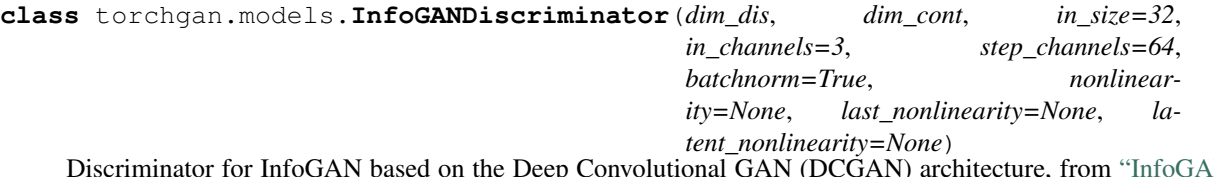

Discriminator for InfoGAN based on the Deep Convolutional GAN (DCGAN) architecture, from ["InfoGAN :](https://arxiv.org/abs/1606.03657) [Interpretable Representation Learning With Information Maximizing Generative Aversarial Nets by Chen et. al.](https://arxiv.org/abs/1606.03657) ["](https://arxiv.org/abs/1606.03657) paper

The approximate conditional probability distribution over the latent code  $Q(c|x)$  is chosen to be a factored Gaussian for the continuous latent code and a Categorical distribution for the discrete latent code

- **dim\_dis** ([int](https://docs.python.org/3/library/functions.html#int)) Dimension of the discrete latent code sampled from the prior.
- **dim** cont  $(int)$  $(int)$  $(int)$  Dimension of the continuous latent code sampled from the prior.
- **encoding\_dims** ([int,](https://docs.python.org/3/library/functions.html#int) optional) Dimension of the encoding vector sampled from the noise prior.
- **in\_size** ([int,](https://docs.python.org/3/library/functions.html#int) optional) Height and width of the input image to be evaluated. Must be at least 16 and should be an exact power of 2.
- **in\_channels** ([int,](https://docs.python.org/3/library/functions.html#int) optional) Number of channels in the input Tensor.
- **step\_channels** ([int,](https://docs.python.org/3/library/functions.html#int) optional) Number of channels in multiples of which the DCGAN steps up the convolutional features. The step up is done as dim  $z \to d \to 2 \times d \to$  $4 \times d \rightarrow 8 \times d$  where  $d = \text{step\_channels}$ .
- **batchnorm** ([bool,](https://docs.python.org/3/library/functions.html#bool) optional) If True, use batch normalization in the convolutional layers of the generator.
- **nonlinearity** ([torch.nn.Module,](https://pytorch.org/docs/stable/nn.html#torch.nn.Module) optional) Nonlinearity to be used in the intermediate convolutional layers. Defaults to LeakyReLU(0.2) when None is passed.
- **last\_nonlinearity** ([torch.nn.Module,](https://pytorch.org/docs/stable/nn.html#torch.nn.Module) optional) Nonlinearity to be used in the final convolutional layer. Defaults to Tanh() when None is passed.
- **latent\_nonlinearity** ([torch.nn.Module,](https://pytorch.org/docs/stable/nn.html#torch.nn.Module) optional) Nonlinearity to be used in the dist\_conv. Defaults to LeakyReLU(0.2) when None is passed.

#### <span id="page-73-0"></span>**Example**

```
>>> import torchgan.models as models
>>> D = models.InfoGANDiscriminator(10, 30)
\Rightarrow x = torch.randn(10, 3, 32, 32)
>>> score, q_categorical, q_gaussian = D(x, return_latents=True)
```
#### **forward**(*x*, *return\_latents=False*, *feature\_matching=False*)

Calculates the output tensor on passing the image x through the Discriminator.

#### Parameters

- $\mathbf{x}$  (torch. Tensor) A 4D torch tensor of the image.
- **feature\_matching** ([bool,](https://docs.python.org/3/library/functions.html#bool) optional) Returns the activation from a predefined intermediate layer.

Returns A 1D torch.Tensor of the probability of each image being real.

## **12.5 AutoEncoders**

### **12.5.1 AutoEncodingGenerator**

**class** torchgan.models.**AutoEncodingGenerator**(*encoding\_dims=100*, *out\_size=32*, *out\_channels=3*, *step\_channels=64*, *scale\_factor=2*, *batchnorm=True*, *nonlinearity=None*, *last\_nonlinearity=None*, *label\_type='none'*)

Autoencoding Generator for Boundary Equilibrium GAN (BEGAN) from ["BEGAN : Boundary Equilibrium](https://arxiv.org/abs/1703.10717) [Generative Adversarial Networks by Berthelot et. al."](https://arxiv.org/abs/1703.10717) paper

- **encoding dims** ([int,](https://docs.python.org/3/library/functions.html#int) optional) Dimension of the encoding vector sampled from the noise prior.
- **out\_size** ([int,](https://docs.python.org/3/library/functions.html#int) optional) Height and width of the input image to be generated. Must be at least 16 and should be an exact power of 2.
- **out\_channels** ([int,](https://docs.python.org/3/library/functions.html#int) optional) Number of channels in the output Tensor.
- **step\_channels** ([int,](https://docs.python.org/3/library/functions.html#int) optional) Number of channels in multiples of which the DCGAN steps up the convolutional features. The step up is done as dim  $z \to d \to 2 \times d \to$  $4 \times d \rightarrow 8 \times d$  where  $d = \text{step\_channels}$ .
- **scale\_factor** ([int,](https://docs.python.org/3/library/functions.html#int) optional) The scale factor is used to infer properties of the model like upsample\_pad, upsample\_filters, upsample\_stride and upsample\_output\_pad.
- **batchnorm** ([bool,](https://docs.python.org/3/library/functions.html#bool) optional) If True, use batch normalization in the convolutional layers of the generator.
- **nonlinearity** ([torch.nn.Module,](https://pytorch.org/docs/stable/nn.html#torch.nn.Module) optional) Nonlinearity to be used in the intermediate convolutional layers. Defaults to LeakyReLU(0.2) when None is passed.
- **last\_nonlinearity** ([torch.nn.Module,](https://pytorch.org/docs/stable/nn.html#torch.nn.Module) optional) Nonlinearity to be used in the final convolutional layer. Defaults to Tanh() when None is passed.

<span id="page-74-0"></span>• **label type** ([str,](https://docs.python.org/3/library/stdtypes.html#str) optional) – The type of labels expected by the Generator. The available choices are 'none' if no label is needed, 'required' if the original labels are needed and 'generated' if labels are to be sampled from a distribution.

#### **forward**(*z*)

Calculates the output tensor on passing the encoding z through the Generator.

**Parameters**  $\mathbf{z}$  (torch. Tensor) – A 2D torch tensor of the encoding sampled from a probability distribution.

Returns A 4D torch.Tensor of the generated image.

#### **12.5.2 AutoEncodingDiscriminator**

**class** torchgan.models.**AutoEncodingDiscriminator**(*in\_size=32*, *in\_channels=3*, *encod-*

*ing\_dims=100*, *step\_channels=64*, *scale\_factor=2*, *batchnorm=True*, *nonlinearity=None*, *last\_nonlinearity=None*, *energy=True*, *embeddings=False*, *label\_type='none'*)

Autoencoding Generator for Boundary Equilibrium GAN (BEGAN) from ["BEGAN : Boundary Equilibrium](https://arxiv.org/abs/1703.10717) [Generative Adversarial Networks by Berthelot et. al."](https://arxiv.org/abs/1703.10717) paper

#### **Parameters**

- **in\_size** ([int,](https://docs.python.org/3/library/functions.html#int) optional) Height and width of the input image to be evaluated. Must be at least 16 and should be an exact power of 2.
- **in\_channels** ([int,](https://docs.python.org/3/library/functions.html#int) optional) Number of channels in the input Tensor.
- **step\_channels** ([int,](https://docs.python.org/3/library/functions.html#int) optional) Number of channels in multiples of which the DCGAN steps up the convolutional features. The step up is done as dim  $z \to d \to 2 \times d \to$  $4 \times d \rightarrow 8 \times d$  where  $d = \text{step\_channels}$ .
- **scale\_factor** ([int,](https://docs.python.org/3/library/functions.html#int) optional) The scale factor is used to infer properties of the model like downsample pad, downsample filters and downsample stride.
- **batchnorm** ([bool,](https://docs.python.org/3/library/functions.html#bool) optional) If True, use batch normalization in the convolutional layers of the generator.
- **nonlinearity** (torch.nn. Module, optional) Nonlinearity to be used in the intermediate convolutional layers. Defaults to  $\text{LeakyReLU}(0.2)$  when None is passed.
- **last\_nonlinearity** ([torch.nn.Module,](https://pytorch.org/docs/stable/nn.html#torch.nn.Module) optional) Nonlinearity to be used in the final convolutional layer. Defaults to Tanh() when None is passed.
- **energy** ([bool,](https://docs.python.org/3/library/functions.html#bool) optional) If set to True returns the energy instead of the decoder output.
- **embeddings** ([bool,](https://docs.python.org/3/library/functions.html#bool) optional) If set to True the embeddings will be returned.
- **label\_type** ([str,](https://docs.python.org/3/library/stdtypes.html#str) optional) The type of labels expected by the Generator. The available choices are 'none' if no label is needed, 'required' if the original labels are needed and 'generated' if labels are to be sampled from a distribution.

#### **forward**  $(x, feature \text{ matching} = False)$

Calculates the output tensor on passing the image x through the Discriminator.

#### Parameters

•  $\mathbf{x}$  (torch. Tensor) – A 4D torch tensor of the image.

<span id="page-75-0"></span>• **feature** matching  $(bool, optional)$  $(bool, optional)$  $(bool, optional)$  – Returns the activation from a predefined intermediate layer.

Returns A 1D torch.Tensor of the energy value of each image.

## **12.6 Auxiliary Classifier GAN**

### **12.6.1 ACGANGenerator**

**class** torchgan.models.**ACGANGenerator**(*num\_classes*, *encoding\_dims=100*, *out\_size=32*, *out\_channels=3*, *step\_channels=64*, *batchnorm=True*, *nonlinearity=None*, *last\_nonlinearity=None*)

Auxiliary Classifier GAN (ACGAN) generator based on a DCGAN model from ["Conditional Image Synthesis](https://arxiv.org/abs/1610.09585) [With Auxiliary Classifier GANs by Odena et. al. "](https://arxiv.org/abs/1610.09585) paper

#### **Parameters**

- **num\_classes** ([int](https://docs.python.org/3/library/functions.html#int)) Total classes present in the dataset.
- **encoding dims** ([int,](https://docs.python.org/3/library/functions.html#int) optional) Dimension of the encoding vector sampled from the noise prior.
- **out\_size** ([int,](https://docs.python.org/3/library/functions.html#int) optional) Height and width of the input image to be generated. Must be at least 16 and should be an exact power of 2.
- **out\_channels** ([int,](https://docs.python.org/3/library/functions.html#int) optional) Number of channels in the output Tensor.
- **step\_channels** ([int,](https://docs.python.org/3/library/functions.html#int) optional) Number of channels in multiples of which the DCGAN steps up the convolutional features. The step up is done as dim  $z \to d \to 2 \times d \to$  $4 \times d \rightarrow 8 \times d$  where  $d =$  step channels.
- **batchnorm** ([bool,](https://docs.python.org/3/library/functions.html#bool) optional) If True, use batch normalization in the convolutional layers of the generator.
- **nonlinearity** ([torch.nn.Module,](https://pytorch.org/docs/stable/nn.html#torch.nn.Module) optional) Nonlinearity to be used in the intermediate convolutional layers. Defaults to  $LeakyReLU(0.2)$  when None is passed.
- **last\_nonlinearity** ([torch.nn.Module,](https://pytorch.org/docs/stable/nn.html#torch.nn.Module) optional) Nonlinearity to be used in the final convolutional layer. Defaults to Tanh() when None is passed.

#### **forward**(*z*, *y*)

Calculates the output tensor on passing the encoding z through the Generator.

#### Parameters

- $\mathbf{z}$  (torch. Tensor) A 2D torch tensor of the encoding sampled from a probability distribution.
- $\mathbf{v}$  (torch. Tensor) The labels corresponding to the encoding z.

Returns A 4D torch.Tensor of the generated Images conditioned on y.

**sampler**(*sample\_size*, *device*)

Function to allow sampling data at inference time. Models requiring input in any other format must override it in the subclass.

- **sample\_size** ([int](https://docs.python.org/3/library/functions.html#int)) The number of images to be generated
- **device** (torch.device) The device on which the data must be generated

Returns A list of the items required as input

### <span id="page-76-0"></span>**12.6.2 ACGANDiscriminator**

**class** torchgan.models.**ACGANDiscriminator**(*num\_classes*, *in\_size=32*, *in\_channels=3*, *step\_channels=64*, *batchnorm=True*, *nonlinearity=None*, *last\_nonlinearity=None*)

Auxiliary Classifier GAN (ACGAN) discriminator based on a DCGAN model from ["Conditional Image Syn](https://arxiv.org/abs/1610.09585)[thesis With Auxiliary Classifier GANs by Odena et. al. "](https://arxiv.org/abs/1610.09585) paper

#### Parameters

- **num\_classes** ([int](https://docs.python.org/3/library/functions.html#int)) Total classes present in the dataset.
- **in\_size** ([int,](https://docs.python.org/3/library/functions.html#int) optional) Height and width of the input image to be evaluated. Must be at least 16 and should be an exact power of 2.
- **in channels** ([int,](https://docs.python.org/3/library/functions.html#int) optional) Number of channels in the input Tensor.
- **step\_channels** ([int,](https://docs.python.org/3/library/functions.html#int) optional) Number of channels in multiples of which the DCGAN steps up the convolutional features. The step up is done as dim  $z \to d \to 2 \times d \to$  $4 \times d \rightarrow 8 \times d$  where  $d =$  step channels.
- **batchnorm** ([bool,](https://docs.python.org/3/library/functions.html#bool) optional) If True, use batch normalization in the convolutional layers of the generator.
- **nonlinearity** ([torch.nn.Module,](https://pytorch.org/docs/stable/nn.html#torch.nn.Module) optional) Nonlinearity to be used in the intermediate convolutional layers. Defaults to LeakyReLU(0.2) when None is passed.
- **last\_nonlinearity** ([torch.nn.Module,](https://pytorch.org/docs/stable/nn.html#torch.nn.Module) optional) Nonlinearity to be used in the final convolutional layer. Defaults to Tanh() when None is passed.

#### **forward**(*x*, *mode='discriminator'*, *feature\_matching=False*)

Calculates the output tensor on passing the image x through the Discriminator.

#### **Parameters**

- $\mathbf{x}$  (torch. Tensor) A 4D torch tensor of the image.
- **mode** ([str,](https://docs.python.org/3/library/stdtypes.html#str) optional) Option to choose the mode of the ACGANDiscriminator. Setting it to 'discriminator' gives the probability of the image being fake/real, 'classifier' allows it to make a prediction about the class of the image and anything else leads to returning both the values.
- **feature** matching  $(bool, optional)$  $(bool, optional)$  $(bool, optional)$  Returns the activation from a predefined intermediate layer.

Returns A 1D torch.Tensor of the probability of each image being real.

# CHAPTER 13

## torchgan.trainer

<span id="page-78-0"></span>This subpackage provides ability to perform end to end training capabilities of the Generator and Discriminator models. It provides strong visualization capabilities using [tensorboardX.](https://github.com/lanpa/tensorboardX) Most of the cases can be handled elegantly with the default trainer itself. But if incase you need to *subclass* the trainer for any reason follow the docs closely.

## **13.1 Base Trainer**

```
class torchgan.trainer.BaseTrainer(losses_list, metrics_list=None, de-
                                         vice=<sphinx.ext.autodoc.importer._MockObject ob-
                                         ject>, ncritic=1, epochs=5, sample_size=8, check-
                                         points='./model/gan', retain_checkpoints=5, re-
                                         con='./images', log_dir=None, test_noise=None, nrow=8,
                                         **kwargs)
```
Base Trainer for TorchGANs.

Warning: This trainer is meant to form the base for all other Trainers. This is not meant for direct usage.

Features provided by this Base Trainer are:

- Loss and Metrics Logging via the Logger class.
- Generating Image Samples.
- Saving models at the end of every epoch and loading of previously saved models.
- Highly flexible and allows changing hyperparameters by simply adjusting the arguments.

Most of the functionalities provided by the Trainer are flexible enough and can be customized by simply passing different arguments. You can train anything from a simple DCGAN to complex CycleGANs without ever having to subclass this Trainer.

- <span id="page-79-0"></span>• **losses** [list](https://docs.python.org/3/library/stdtypes.html#list)  $(llist) - A$  list of the Loss Functions that need to be minimized. For a list of pre-defined losses look at torchgan.losses. All losses in the list must be a subclass of atleast GeneratorLoss or DiscriminatorLoss.
- **metrics\_list** ([list,](https://docs.python.org/3/library/stdtypes.html#list) optional) List of Metric Functions that need to be logged. For a list of pre-defined metrics look at torchgan.metrics. All losses in the list must be a subclass of EvaluationMetric.
- **device** (torch.device, optional) Device in which the operation is to be carried out. If you are using a CPU machine make sure that you change it for proper functioning.
- **ncritic** ([int,](https://docs.python.org/3/library/functions.html#int) optional) Setting it to a value will make the discriminator train that many times more than the generator. If it is set to a negative value the generator will be trained that many times more than the discriminator.
- **sample\_size** ([int,](https://docs.python.org/3/library/functions.html#int) optional) Total number of images to be generated at the end of an epoch for logging purposes.
- **epochs** ([int,](https://docs.python.org/3/library/functions.html#int) optional) Total number of epochs for which the models are to be trained.
- **checkpoints**  $(str, optional)$  $(str, optional)$  $(str, optional)$  Path where the models are to be saved. The naming convention is if checkpoints is  $\sqrt{\pi}$  /model/gan then models are saved as  $\sqrt{\pi}$ /model/ gan0.model and so on.
- **retain\_checkpoints** ([int,](https://docs.python.org/3/library/functions.html#int) optional) Total number of checkpoints that should be retained. For example, if the value is set to 3, we save at most 3 models and start rewriting the models after that.
- **recon** ([str,](https://docs.python.org/3/library/stdtypes.html#str) optional) Directory where the sampled images are saved. Make sure the directory exists from beforehand.
- **log\_dir** ([str,](https://docs.python.org/3/library/stdtypes.html#str) optional) The directory for logging tensorboard. It is ignored if TENSORBOARD\_LOGGING is 0.
- **test\_noise** (torch. Tensor, optional) If provided then it will be used as the noise for image sampling.
- **nrow** ([int,](https://docs.python.org/3/library/functions.html#int) optional) Number of rows in which the image is to be stored.

Any other argument that you need to store in the object can be simply passed via keyword arguments.

#### **complete**(*\*\*kwargs*)

Marks the end of training. It saves the final model and turns off the logger.

Note: It is not necessary to call this function. If it is not called the logger is kept alive in the background. So it might be considered a good practice to call this function.

#### **eval\_ops**(*\*\*kwargs*)

Runs all evaluation operations at the end of every epoch. It calls all the metric functions that are passed to the Trainer.

#### **load\_model**(*load\_path="*, *load\_items=None*)

Function to load the model and some necessary information along with it. List of items loaded:

- Epoch
- Model States
- Optimizer States
- Loss Information
- <span id="page-80-0"></span>• Loss Objects
- Metric Objects
- Loss Logs

Warning: An Exception is raised if the model could not be loaded. Make sure that the model being loaded was saved previously by torchgan Trainer itself. We currently do not support loading any other form of models but this might be improved in the future.

#### Parameters

- **load path** ([str,](https://docs.python.org/3/library/stdtypes.html#str) optional) Path from which the model is to be loaded.
- **load\_items** ([str,](https://docs.python.org/3/library/stdtypes.html#str) [list,](https://docs.python.org/3/library/stdtypes.html#list) optional) Pass the variable name of any other item you want to load. If the item cannot be found then a warning will be thrown and model will start to train from scratch. So make sure that item was saved.

#### **optim\_ops**()

Runs all the schedulers at the end of every epoch.

#### **save\_model**(*epoch*, *save\_items=None*)

Function saves the model and some necessary information along with it. List of items stored for future reference:

- Epoch
- Model States
- Optimizer States
- Loss Information
- Loss Objects
- Metric Objects
- Loss Logs

The save location is printed when this function is called.

#### Parameters

- **epoch** ([int,](https://docs.python.org/3/library/functions.html#int) optional) Epoch Number at which the model is being saved
- **save\_items**  $(str, list, optimal)$  $(str, list, optimal)$  $(str, list, optimal)$  $(str, list, optimal)$  $(str, list, optimal)$  Pass the variable name of any other item you want to save. The item must be present in the *\_\_dict\_\_* else training will come to an abrupt end.

**train**(*data\_loader*, *\*\*kwargs*)

Uses the information passed by the user while creating the object and trains the model. It iterates over the epochs and the DataLoader and calls the functions for training the models and logging the required variables.

**Note:** Even though  $\text{call}\_\text{call}$  calls this function, it is best if train is not called directly. When \_\_call\_\_ is invoked, we infer the batch\_size from the data\_loader. Also, we are certain not going to change the interface of the  $\text{\_call}\_\text{\_}$  function so it gives the user a stable API, while we can change the flow of execution of train in future.

<span id="page-81-0"></span>Warning: The user should never try to change this function in subclass. It is too delicate and changing affects every other function present in this Trainer class.

This function controls the execution of all the components of the Trainer. It controls the logger, train\_iter, save\_model, eval\_ops and optim\_ops.

Parameters data\_loader([torch.utils.data.DataLoader](https://pytorch.org/docs/stable/data.html#torch.utils.data.DataLoader)) - A DataLoader for the trainer to iterate over and train the models.

#### **train\_iter**()

Calls the train\_ops of the loss functions. This is the core function of the Trainer. In most cases you will never have the need to extend this function. In extreme cases simply extend train\_iter\_custom.

Warning: This function is needed in this exact state for the Trainer to work correctly. So it is highly recommended that this function is not changed even if the Trainer is subclassed.

Returns An NTuple of the generator loss, discriminator loss, number of times the generator was trained and the number of times the discriminator was trained.

#### **train\_iter\_custom**()

Function that needs to be extended if  $train\_iter$  is to be modified. Use this function to perform any sort of initialization that need to be done at the beginning of any train iteration. Refer the model zoo and tutorials for more details on how to write this function.

### **13.2 Trainer**

```
class torchgan.trainer.Trainer(models, losses_list, metrics_list=None, de-
                                    vice=<sphinx.ext.autodoc.importer._MockObject ob-
                                    ject>, ncritic=1, epochs=5, sample_size=8, check-
                                    points='./model/gan', retain_checkpoints=5, recon='./images',
                                    log_dir=None, test_noise=None, nrow=8, **kwargs)
```
Standard Trainer for various GANs. This has been designed to work only on one GPU in case you are using a GPU.

Most of the functionalities provided by the Trainer are flexible enough and can be customized by simply passing different arguments. You can train anything from a simple DCGAN to complex CycleGANs without ever having to subclass this Trainer.

- **models** ([dict](https://docs.python.org/3/library/stdtypes.html#dict)) A dictionary containing a mapping between the variable name, storing the generator, discriminator and any other model that you might want to define, with the function and arguments that are needed to construct the model. Refer to the examples to see how to define complex models using this API.
- **losses** [list](https://docs.python.org/3/library/stdtypes.html#list)  $(llist)$  A list of the Loss Functions that need to be minimized. For a list of pre-defined losses look at torchgan.losses. All losses in the list must be a subclass of atleast GeneratorLoss or DiscriminatorLoss.
- **metrics\_list** ([list,](https://docs.python.org/3/library/stdtypes.html#list) optional) List of Metric Functions that need to be logged. For a list of pre-defined metrics look at torchgan.metrics. All losses in the list must be a subclass of EvaluationMetric.
- **device** (torch.device, optional) Device in which the operation is to be carried out. If you are using a CPU machine make sure that you change it for proper functioning.
- **ncritic** ([int,](https://docs.python.org/3/library/functions.html#int) optional) Setting it to a value will make the discriminator train that many times more than the generator. If it is set to a negative value the generator will be trained that many times more than the discriminator.
- **sample\_size** ([int,](https://docs.python.org/3/library/functions.html#int) optional) Total number of images to be generated at the end of an epoch for logging purposes.
- **epochs** ([int,](https://docs.python.org/3/library/functions.html#int) optional) Total number of epochs for which the models are to be trained.
- **checkpoints** ([str,](https://docs.python.org/3/library/stdtypes.html#str) optional) Path where the models are to be saved. The naming convention is if checkpoints is ./model/gan then models are saved as ./model/ gan0.model and so on.
- **retain\_checkpoints** ([int,](https://docs.python.org/3/library/functions.html#int) optional) Total number of checkpoints that should be retained. For example, if the value is set to 3, we save at most 3 models and start rewriting the models after that.
- **recon** ([str,](https://docs.python.org/3/library/stdtypes.html#str) optional) Directory where the sampled images are saved. Make sure the directory exists from beforehand.
- **log\_dir** ([str,](https://docs.python.org/3/library/stdtypes.html#str) optional) The directory for logging tensorboard. It is ignored if TENSORBOARD\_LOGGING is 0.
- **test noise** (torch. Tensor, optional) If provided then it will be used as the noise for image sampling.
- **nrow** ([int,](https://docs.python.org/3/library/functions.html#int) optional) Number of rows in which the image is to be stored.

Any other argument that you need to store in the object can be simply passed via keyword arguments.

#### **Example**

```
>>> dcgan = Trainer(
            {"generator": {"name": DCGANGenerator, "args": {"out_channels": 1,
˓→"step_channels":
                            16}, "optimizer": {"name": Adam, "args": {"lr": 0.0002,
                            "betas": (0.5, 0.999)}}},
             "discriminator": {"name": DCGANDiscriminator, "args": {"in_channels
ightharpoonup": 1,
                                 "step_channels": 16}, "optimizer": {"var": "opt_
˓→discriminator",
                                 "name": Adam, "args": {"lr": 0.0002, "betas": (0.5,
\rightarrow 0.999)}}}},
            [MinimaxGeneratorLoss(), MinimaxDiscriminatorLoss()],
            sample_size=64, epochs=20)
```
## <span id="page-83-0"></span>**13.3 Parallel Trainer**

```
class torchgan.trainer.ParallelTrainer(models, losses_list, devices, metrics_list=None,
                                                ncritic=1, epochs=5, sample_size=8, check-
                                                points='./model/gan', retain_checkpoints=5,
                                                recon='./images', log_dir=None, test_noise=None,
                                                nrow=8, **kwargs)
```
MultiGPU Trainer for GANs. Use the Trainer class for training on a single GPU or a CPU machine.

#### **Parameters**

- **models**  $(dict)$  $(dict)$  $(dict)$  A dictionary containing a mapping between the variable name, storing the generator, discriminator and any other model that you might want to define, with the function and arguments that are needed to construct the model. Refer to the examples to see how to define complex models using this API.
- **losses\_[list](https://docs.python.org/3/library/stdtypes.html#list)** (*list*) A list of the Loss Functions that need to be minimized. For a list of pre-defined losses look at torchgan.losses. All losses in the list must be a subclass of atleast GeneratorLoss or DiscriminatorLoss.
- **devices** (*[list](https://docs.python.org/3/library/stdtypes.html#list)*) Devices in which the operations are to be carried out. If you are using a CPU machine or a single GPU machine use the Trainer class.
- **metrics\_list** ([list,](https://docs.python.org/3/library/stdtypes.html#list) optional) List of Metric Functions that need to be logged. For a list of pre-defined metrics look at torchgan.metrics. All losses in the list must be a subclass of EvaluationMetric.
- **ncritic** ([int,](https://docs.python.org/3/library/functions.html#int) optional) Setting it to a value will make the discriminator train that many times more than the generator. If it is set to a negative value the generator will be trained that many times more than the discriminator.
- **sample\_size** ([int,](https://docs.python.org/3/library/functions.html#int) optional) Total number of images to be generated at the end of an epoch for logging purposes.
- **epochs** ([int,](https://docs.python.org/3/library/functions.html#int) optional) Total number of epochs for which the models are to be trained.
- **checkpoints** ([str,](https://docs.python.org/3/library/stdtypes.html#str) optional) Path where the models are to be saved. The naming convention is if checkpoints is ./model/gan then models are saved as ./model/ gan0.model and so on.
- **retain checkpoints** ([int,](https://docs.python.org/3/library/functions.html#int) optional) Total number of checkpoints that should be retained. For example, if the value is set to 3, we save at most 3 models and start rewriting the models after that.
- **recon** ([str,](https://docs.python.org/3/library/stdtypes.html#str) optional) Directory where the sampled images are saved. Make sure the directory exists from beforehand.
- **log\_dir** ([str,](https://docs.python.org/3/library/stdtypes.html#str) optional) The directory for logging tensorboard. It is ignored if TENSORBOARD\_LOGGING is 0.
- **test\_noise** ([torch.Tensor,](https://pytorch.org/docs/stable/tensors.html#torch.Tensor) optional) If provided then it will be used as the noise for image sampling.
- **nrow** ([int,](https://docs.python.org/3/library/functions.html#int) optional) Number of rows in which the image is to be stored.

Any other argument that you need to store in the object can be simply passed via keyword arguments.

### **Example**

```
>>> dcgan = ParallelTrainer(
            {"generator": {"name": DCGANGenerator, "args": {"out_channels": 1,
˓→"step_channels":
                           16}, "optimizer": {"name": Adam, "args": {"lr": 0.0002,
                           "betas": (0.5, 0.999)}}},
             "discriminator": {"name": DCGANDiscriminator, "args": {"in_channels
ightharpoonup": 1,
                                "step_channels": 16}, "optimizer": {"var": "opt_
˓→discriminator",
                                "name": Adam, "args": {"lr": 0.0002, "betas": (0.5,
˓→ 0.999)}}}},
            [MinimaxGeneratorLoss(), MinimaxDiscriminatorLoss()],
            [0, 1, 2],sample_size=64, epochs=20)
```
### Index

## Symbols

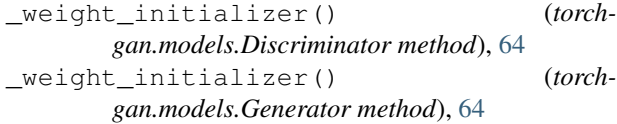

## A

ACGANDiscriminator (*class in torchgan.models*), [73](#page-76-0) ACGANGenerator (*class in torchgan.models*), [72](#page-75-0) AutoEncodingDiscriminator (*class in torchgan.models*), [71](#page-74-0) AutoEncodingGenerator (*class in torchgan.models*), [70](#page-73-0) AuxiliaryClassifierDiscriminatorLoss (*class in torchgan.losses*), [55](#page-58-0) AuxiliaryClassifierGeneratorLoss (*class in torchgan.losses*), [54](#page-57-0)

## B

BaseTrainer (*class in torchgan.trainer*), [75](#page-78-0) BasicBlock2d (*class in torchgan.layers*), [20](#page-23-0) BottleneckBlock2d (*class in torchgan.layers*), [20](#page-23-0) BoundaryEquilibriumDiscriminatorLoss (*class in torchgan.losses*), [42](#page-45-0) BoundaryEquilibriumGeneratorLoss (*class in torchgan.losses*), [42](#page-45-0)

## $\mathcal{C}$

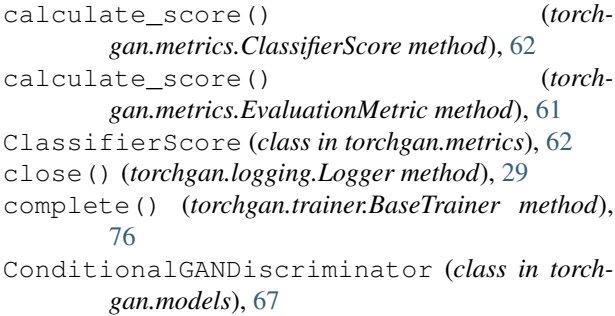

ConditionalGANGenerator (*class in torchgan.models*), [66](#page-69-0)

### D

DCGANDiscriminator (*class in torchgan.models*), [65](#page-68-0) DCGANGenerator (*class in torchgan.models*), [65](#page-68-0) DenseBlock2d (*class in torchgan.layers*), [22](#page-25-0) Discriminator (*class in torchgan.models*), [64](#page-67-0) DiscriminatorLoss (*class in torchgan.losses*), [37](#page-40-0) DraganGradientPenalty (*class in torchgan.losses*), [52](#page-55-0)

### E

```
EnergyBasedDiscriminatorLoss (class in torch-
        gan.losses), 45
EnergyBasedGeneratorLoss (class in torch-
        gan.losses), 44
EnergyBasedPullingAwayTerm (class in torch-
        gan.losses), 46
eval_ops() (torchgan.trainer.BaseTrainer method),
        76
EvaluationMetric (class in torchgan.metrics), 61
F
FeatureMatchingGeneratorLoss (class in torch-
        gan.losses), 56
forward() (torchgan.layers.BasicBlock2d method), 20
forward() (torchgan.layers.BottleneckBlock2d
        method), 21
forward() (torchgan.layers.DenseBlock2d method),
        22
forward() (torchgan.layers.MinibatchDiscrimination1d
        method), 25
```

```
forward() (torchgan.layers.ResidualBlock2d method),
         18
```
forward() (*torchgan.layers.ResidualBlockTranspose2d method*), [19](#page-22-0)

```
forward() (torchgan.layers.SelfAttention2d method),
        23
```
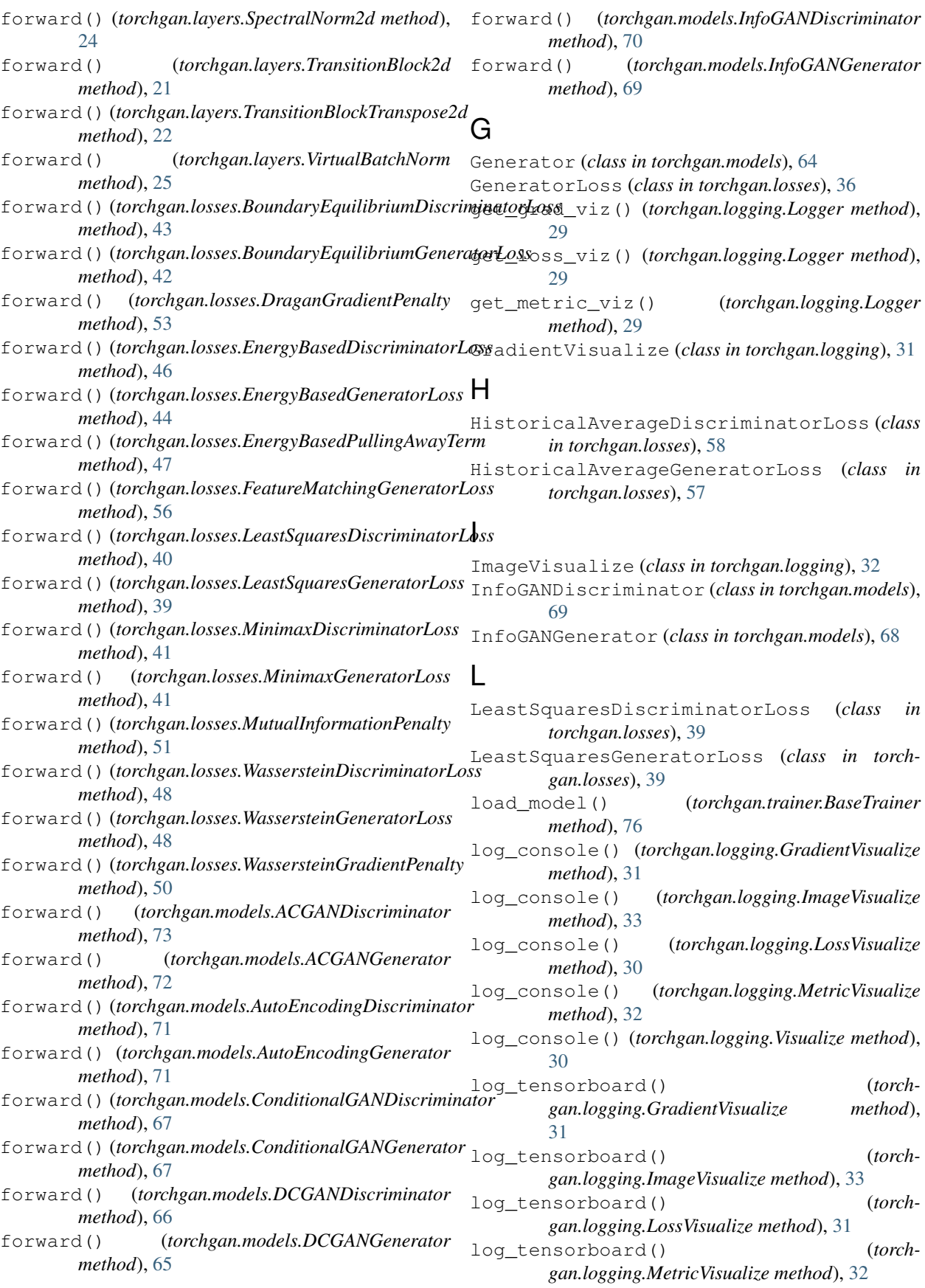

- log\_tensorboard() (*torchgan.logging.Visualize method*), [30](#page-33-0)
- log\_visdom() (*torchgan.logging.GradientVisualize method*), [31](#page-34-0)
- log\_visdom() (*torchgan.logging.ImageVisualize method*), [33](#page-36-0)
- log\_visdom() (*torchgan.logging.LossVisualize method*), [31](#page-34-0)
- log\_visdom() (*torchgan.logging.MetricVisualize method*), [32](#page-35-0)
- log\_visdom() (*torchgan.logging.Visualize method*), [30](#page-33-0)
- Logger (*class in torchgan.logging*), [28](#page-31-0)
- LossVisualize (*class in torchgan.logging*), [30](#page-33-0)

## M

metric\_ops() (*torchgan.metrics.ClassifierScore method*), [62](#page-65-0) metric\_ops() (*torchgan.metrics.EvaluationMetric method*), [61](#page-64-0) MetricVisualize (*class in torchgan.logging*), [32](#page-35-0) MinibatchDiscrimination1d (*class in torchgan.layers*), [24](#page-27-0) MinimaxDiscriminatorLoss (*class in torchgan.losses*), [41](#page-44-0) MinimaxGeneratorLoss (*class in torchgan.losses*), [40](#page-43-0) MutualInformationPenalty (*class in torchgan.losses*), [51](#page-54-0)

## $\Omega$

optim\_ops() (*torchgan.trainer.BaseTrainer method*), [77](#page-80-0)

## P

ParallelTrainer (*class in torchgan.trainer*), [80](#page-83-0) preprocess() (*torchgan.metrics.ClassifierScore method*), [62](#page-65-0) preprocess() (*torchgan.metrics.EvaluationMetric method*), [61](#page-64-0)

## R

register() (*torchgan.logging.Logger method*), [29](#page-32-0) report\_end\_epoch() (*torchgan.logging.GradientVisualize method*), [32](#page-35-0) ResidualBlock2d (*class in torchgan.layers*), [18](#page-21-0) ResidualBlockTranspose2d (*class in torchgan.layers*), [19](#page-22-0) run\_end\_epoch() (*torchgan.logging.Logger method*), [29](#page-32-0) run\_mid\_epoch() (*torchgan.logging.Logger method*), [29](#page-32-0)

## S

```
sampler() (torchgan.models.ACGANGenerator
        method), 72
sampler() (torchgan.models.ConditionalGANGenerator
        method), 67
sampler() (torchgan.models.Generator method), 64
save_model() (torchgan.trainer.BaseTrainer
        method), 77
SelfAttention2d (class in torchgan.layers), 23
set_arg_map() (torchgan.losses.DiscriminatorLoss
        method), 38
set_arg_map() (torchgan.losses.GeneratorLoss
        method), 37
set_arg_map() (torchgan.metrics.EvaluationMetric
        method), 61
set_k() (torchgan.losses.BoundaryEquilibriumDiscriminatorLoss
        method), 43
SpectralNorm2d (class in torchgan.layers), 23
step_update() (torchgan.logging.Visualize method),
        30
```
## T

```
train() (torchgan.trainer.BaseTrainer method), 77
train_iter() (torchgan.trainer.BaseTrainer
      method), 78
train_iter_custom() (torch-
      gan.trainer.BaseTrainer method), 78
train_ops() (torch-
      gan.losses.AuxiliaryClassifierDiscriminatorLoss
      method), 55
train_ops() (torch-
      gan.losses.AuxiliaryClassifierGeneratorLoss
      method), 54
train_ops() (torch-
      gan.losses.BoundaryEquilibriumDiscriminatorLoss
      method), 43
train_ops() (torchgan.losses.DiscriminatorLoss
      method), 38
train_ops() (torch-
      gan.losses.DraganGradientPenalty method),
      53
train_ops() (torch-
      gan.losses.EnergyBasedDiscriminatorLoss
      method), 46
train_ops() (torch-
      gan.losses.EnergyBasedGeneratorLoss
      method), 45
train_ops() (torch-
      gan.losses.EnergyBasedPullingAwayTerm
      method), 47
train_ops() (torch-
      gan.losses.FeatureMatchingGeneratorLoss
      method), 56
```
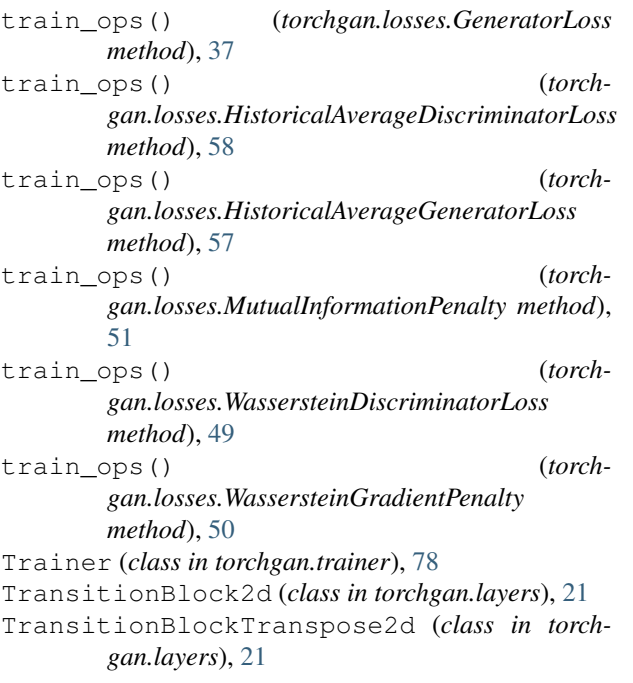

## $\cup$

```
update_grads() (torch-
       gan.logging.GradientVisualize method),
       32
update_k() (torchgan.losses.BoundaryEquilibriumDiscriminatorLoss
       method), 44
```
## V

VirtualBatchNorm (*class in torchgan.layers*), [25](#page-28-0) Visualize (*class in torchgan.logging*), [30](#page-33-0)

## W

```
WassersteinDiscriminatorLoss (class in torch-
        gan.losses), 48
WassersteinGeneratorLoss (class in torch-
        gan.losses), 47
WassersteinGradientPenalty (class in torch-
        gan.losses), 49
```